# **Dustmaker**

*Release 0.4.0*

**Mark Gordon**

**Sep 27, 2021**

## **CONTENTS**

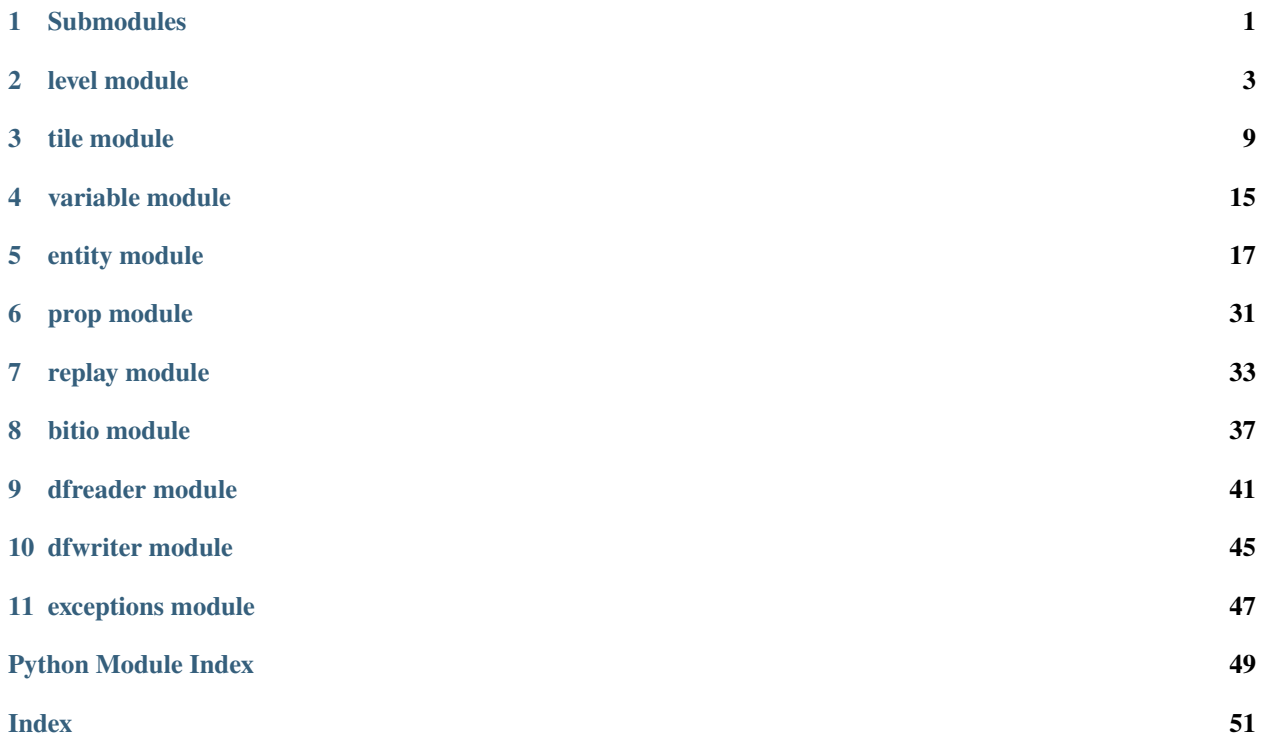

**ONE**

## <span id="page-4-0"></span>**SUBMODULES**

### **TWO**

### **LEVEL MODULE**

<span id="page-6-5"></span><span id="page-6-0"></span>Module defining the primary interface for working with levels in dustmaker.

#### <span id="page-6-3"></span>class LevelType(*value*)

Bases: enum.IntEnum

Enum defining the different level types.

 $NORMAL = 0$  $NEXUS = 1$  $NEXUS_MP = 2$  $KOTH = 3$  $SURVIVAL = 4$  $DUSTMOD = 6$ 

#### <span id="page-6-4"></span>class PlayerPosition(*variables: Dict[str,* [dustmaker.variable.Variable](#page-18-1)*]*, *player: int*)

Bases: object

Used internally to manage player position accessors. Meant to be used through accesss to [Level.](#page-7-0) [start\\_position\(\)](#page-7-0).

#### x

Player start x-coordinate in pixels

**Type** int

y

Player start y-coordinate in pixels

**Type** int

<span id="page-6-1"></span>class Level(*\**, *parent: Optional[*[dustmaker.level.Level](#page-6-1)*] = None*)

Bases: object

Represents a Dustforce level/map or the backdrop to its *parent* level. If this is a backdrop then [parent](#page-6-2) will be set to the parent [Level](#page-6-1) object.

#### <span id="page-6-2"></span>parent

For backdrops this is the containing level. Otherwise this is set to None.

**Type** *[Level](#page-6-1)*, optional

#### backdrop

The backdrop Level object or None if this is a backdrop level. Backdrop levels are scaled up 16x from the parent level's coordinate system and should only contain tiles and props.

**Type** *[Level](#page-6-1)*, optional

#### <span id="page-7-4"></span>tiles

A dict mapping (layer, x, y) to Tile objects.

**Type** dict[(int, int, int), *[Tile](#page-14-0)*]

#### <span id="page-7-2"></span>props

A dict mapping prop ids to (layer, x, y, Prop) tuples.

**Type** dict[int, (int, float, float, *[Prop](#page-34-1)*)]

#### <span id="page-7-3"></span>entities

A dict mapping entity ids to (x, y, Entity) tuples. Ignored for backdrops.

**Type** dict[int, (float, float, *[Entity](#page-20-1)*)]

#### variables

A raw mapping of string keys to Variable objects. Some of these variables have nicer accessor properties like [name](#page-7-1) but may be accessed raw through this dictionary. Ignored for backdrops.

**Type** dict[str, *[Variable](#page-18-1)*]

#### sshot

The level thumbnail image as a PNG binary. Ignored for backdrops.

**Type** bytes

#### <span id="page-7-1"></span>property name

Wrapper around *variables['level\_name']* of type VariableString. Defaults to *b"*.

**Type** bytes

#### property virtual\_character

Wrapper around *variables['vector\_character']* of type VariableBool. Defaults to *False*.

**Type** bool

property level\_type Level type of the level, see [LevelType](#page-6-3) enum. Defaults to *0*.

**Type** int

#### property dustmod\_version

Wrapper around *variables['dustmod\_version']* of type VariableString. Defaults to *b"*.

**Type** bytes

<span id="page-7-0"></span>start\_position(*player: int = 1*)  $\rightarrow$  *[dustmaker.level.PlayerPosition](#page-6-4)* 

Access and modify the starting position of each player.

**Parameters player** (int, optional) – The player to access the starting position of. Valid options are 1, 2, 3, 4. Defaults to player 1.

**Returns** An accessor class with *x* and *y* attributes that can be get/set.

add\_prop(*layer: int, x: float, y: float, prop:* [dustmaker.prop.Prop,](#page-34-1) *id\_num: Optional[int]* = None)  $\rightarrow$  int Adds a new Prop to the level and returns its id. This is the preferred way of adding props to a level. Do not directly add [props](#page-7-2) to the *props* attribute and use this method as it may overwrite props.

#### **Parameters**

- $\mathbf{x}$  (*float*) The x position of the prop.
- $\mathbf{y}$  (*float*) The y position of the prop.
- **prop**  $(Prop)$  $(Prop)$  $(Prop)$  The Prop object to add to the level.

<span id="page-8-2"></span>• **id\_num** – (int, optional): The prop identifier. If not set the identifier will be allocated for you.

**Returns** The ID of the newly added prop.

**Raises** [LevelException](#page-50-1) – If the given ID is already in use.

**add\_entity**(*x: float*, *y: float*, *entity:* [dustmaker.entity.Entity,](#page-20-1) *id\_num: Optional[int] = None*)  $\rightarrow$  int Adds a new Entity to the level and returns its id. This is the preferred way of adding entities to a level. Do not directly add [entities](#page-7-3) to the entities attribute and use this method as it may overwrite entities.

#### **Parameters**

- $\mathbf{x}$  (*float*) The x position of the entity.
- $\mathbf{y}$  (*float*) The y position of the entity.
- entity ([Entity](#page-20-1)) The Entity object to add to the level.
- **id\_num** (int, optional): The entity identifier. If not set the identifier will be allocated for you.

**Returns** The ID of the newly added entity.

**Raises** [LevelException](#page-50-1) – If the given ID is already in use.

#### <span id="page-8-1"></span>**translate**(*x: float*, *y: float*)  $\rightarrow$  None

Translate (move) the entire level. This is just a convenience method around  $transform()$ .

#### **Parameters**

- $\mathbf{x}$  (float) The number of pixels to move horizontally.
- $\mathbf{y}$  (*float*) The number of pixels to move vertically.

#### **remap\_ids**( $min_id$ :  $int = 100$ )  $\rightarrow$  None

Remap prop and entity ids starting at *min\_id*. This is useful when attempting to merge two levels to keep their ID space separate. Do not call directly on a backdrop level.

**Parameters min\_id** (int, optional) – The minimum ID to assign to a prop or entity.

**Warning:** Dustmaker has no way to automatically remap entity IDs in script persist data.

#### calculate\_max\_id(*reset:*  $bool = True$ )  $\rightarrow$  int

Calculates the maximum prop or entity ID currently in use. This will always return at least 100 due to Dustforce reserving many of the lower IDs for special entities like the camera.

**Parameters reset** (bool, optional) – If set (the default) the internal next ID allocator will be reset based off this result. Otherwise the max ID will be at least one less than the next ID.

**merge**(*other level:* [dustmaker.level.Level,](#page-6-1) *remap ids: bool* =  $True$ )  $\rightarrow$  None

Merge another level into this one.

**Parameters**

- other\_map ([Level](#page-6-1)) The level to merge into this one.
- **remap\_ids** (bool, optional) Wether to remap the ID space of each level so they do not interfere with each other. This is True by default.

#### <span id="page-8-0"></span>transform(*mat: dustmaker.transform.TxMatrix*) → None

Transforms the level with the given affine transformation matrix. Note that this will probably not produce desirable results if the transformation matrix is not some mixture of a translation, flip, and 90 degree rotations. Use  $upscale()$  if you wish to performan an upscale as well as a transformation.

<span id="page-9-3"></span>In most cases you can use one of  $flip\_horizontal()$ ,  $flip\_vertical$ ; :meth:`rotate(), [translate\(\)](#page-8-1), [upscale\(\)](#page-9-0) instead of this method.

**Parameters mat** – The 3 by 3 affine transformation matrix  $[x, y, 1]$ ' = mat \*  $[x, y, 1]$ '. It should be of the form  $mat = [[xx, xy, ox], [yx, yy, oy], [0, 0, 1]].$ 

**Warning:** Dustmaker has no way to automatically transform positional data in script persist data.

#### <span id="page-9-1"></span>flip\_horizontal()  $\rightarrow$  None

Flips the level horizontally. This is a convenience function around [transform\(\)](#page-8-0).

#### flip\_vertical()  $\rightarrow$  None

Flips the level vertically. This is a convenience function around [transform\(\)](#page-8-0).

#### rotate(*times: int* =  $l$ )  $\rightarrow$  None

Rotates the level 90 degrees clockwise. This is a convenience function around  $transform()$ .

**Parameters times** (int, optional) – The number of 90 degree clockwise rotations to perform. *times* may be negative to perform counterclockwise rotations.

#### <span id="page-9-0"></span>upscale(*factor: int*,  $*$ , *mat: dustmaker.transform.TxMatrix* = ((1, 0, 0), (0, 1, 0), (0, 0, 1)))  $\rightarrow$  None Increase the size of the level along each axis.

#### **Parameters**

- factor (int) The scaling factor (>1). e.g. if *factor* = 2 each tile tile will be represented by a 2x2 tile squre in the resulting level.
- mat (optional) An additional transformation matrix to pass to  $transform()$  along with the upscaling.

<span id="page-9-2"></span>calculate\_edge\_visibility(*\**, *visible\_callback: Optional[Callable[[int, int,* [dustmaker.tile.TileSide](#page-12-1)*,* [dustmaker.tile.Tile](#page-14-0), dustmaker.tile.Tile*], bool]]* = *None*  $) \rightarrow$  None

This method will automatically calculate edge solidity and visibility in a way meant to match Dustforce rules.

Solidity will always imply visibility. An edge that doesn't exist for the given tile shape is always not visible. Otherwise an edge that is not flush to a tile border (e.g. the diagonal of a slope tile) is solid. Otherwise if the neighboring side does not exist or is not also flush the edge is solid.

In any other case the edge is not solid. If the tile sprite information matches its neighbor the edge is not visible. Otherwise *visible\_callback* is called to determine if the edge is visible. If *visible\_callback* is not set this defaults to the edge being visible if it's a bototm or right edge. bottom or right edge.

**Parameters visible\_callback** (*Callable*) – Callback used to determine if a given edge should be visible if all other checks have passed. Typically this function should be antisymetric so that there are not overlapping visible edges. Called as *visible\_callback(x, y, side, tile, neighbor\_tile)*.

#### $calculate\_edge\_caps() \rightarrow None$

Calculates edge/filth cap flags and angles. This should be called after all edge visibilty has been determined (see [calculate\\_edge\\_visibility\(\)](#page-9-2)).

To compute edge caps we consider only visible edges. Non-visible edges will have their cap data appropriately zeroed. For each visible edge we consider it in both orientations; going clockwise and counterclockwise around the tile.

Edges that end between tile widths (i.e. for the slant edge of a slant) can never have an edge cap. For these edges the edge/filth cap should be set to False and the angles zeroed.

The first step to computing the cap flag and angle for a given edge orientation is to find the "joining" edge. A joining edge must have the following properties:

- Belong to a tile with the same sprite
- Be the same side of the tile (i.e. ground edges don't connect to walls)
- Have a starting point equal to our edge's ending point
- Be in the same orientation as our edge

If there are multiple joining edges the one that moves the most "away" from our tile should be selected (when traversing clockwise the edge that goes the most counter-clockwise and vice versa).

If there is no joining edge the edge cap should be set to True and the edge angle should be zeroed. If there is a joining edge the edge cap should be set to False and the edge angle should be half the angle delta rounded down. Clockwise turns should be positive, counter-clockwise turns should be negative.

Finally if the edge has no filth then the filth cap and angle should be zeroed. If there is filth on this edge but not the joining edge, or the filth sprites/spike types don't match, the filth cap should be set to True and filth angle to 0. Otherwise the filth cap should be False and the filth angle should match the edge angle.

### **THREE**

### **TILE MODULE**

<span id="page-12-4"></span><span id="page-12-0"></span>Module defining the tile respresentation in dustmaker.

#### <span id="page-12-2"></span>class TileSpriteSet(*value*)

Bases: enum.IntEnum

Used to describe what set of tiles a tile's sprite comes from.

 $NONE_0 = 0$ MANSION = 1  $FOREST = 2$  $CITY = 3$  $LABORATORY = 4$ TUTORIAL = 5  $NEXUS = 6$  $NONE_7 = 7$ 

<span id="page-12-1"></span>class TileSide(*value*)

Bases: enum.IntEnum

Used to index the sides of a tile. This is the indexing done by the Dustforce engine itself.

 $TOP = 0$  $BOTTOM = 1$ 

 $LET = 2$ 

 $RIGHT = 3$ 

class TileEdgeData(*solid: bool = False*, *visible: bool = False*, *caps: Tuple[bool, bool] = (False, False)*, *angles:*  $Tuple(int, int] = (0, 0), fill$ *h\_sprite\_set:* [dustmaker.tile.TileSpriteSet](#page-12-2) = *TileSpriteSet.NONE\_0*, *filth\_spike: bool = False*, *filth\_caps: Tuple[bool, bool] = (False, False)*, *filth\_angles: Tuple[int, int] = (0, 0)*)

Bases: object

Data class for data stored on each tile edge. Many attributes are stored as pairs of data to correspond to the two corners of the tile edge. These corners are ordered clockwise around the tile (the tile should be on your right as you traverse from the first to second corner).

```
solid: bool = False
    Should this edge produce collisions
visible: bool = False
```

```
Is this edge visible
```

```
caps: Tuple[bool, bool] = (False, False)
```
Wether an edge cap should be drawn for each corner

```
angles: Tuple[int, int] = (0, 0)
```
-90 < angle < 90. Ignored if the corresponding cap flag is set.

**Type** Edge join angle in degrees, should be in the range #

#### <span id="page-13-0"></span>filth\_sprite\_set: [dustmaker.tile.TileSpriteSet](#page-12-2) = 0

Sprite set of dust or spikes on this edge. Use *TileSpriteSet.NONE\_0* to indicate no filth on this edge.

#### filth\_spike: bool = False

If [filth\\_sprite\\_set](#page-13-0) is not *TileSpriteSet.NONE\_0* this flag controls if there is dust or spikes on the edge.

#### filth\_caps: Tuple[bool, bool] = (False, False) Same as [caps](#page-12-3) but for drawing filth (dust/spikes) caps.

#### filth\_angles: Tuple[int, int] = (0, 0) Same as [angles](#page-13-1) but for filth join angles.

#### <span id="page-13-2"></span>class TileShape(*value*)

Bases: enum.IntEnum

Tiles come in four main types; full, half, big, and small. Images of those tiles can be seen below. Alternatively refer to [https://github.com/cmann1/PropUtils/blob/master/files/tiles\\_reference/TileShapes.jpg](https://github.com/cmann1/PropUtils/blob/master/files/tiles_reference/TileShapes.jpg) for an image of all tiles in one place.

<span id="page-13-3"></span>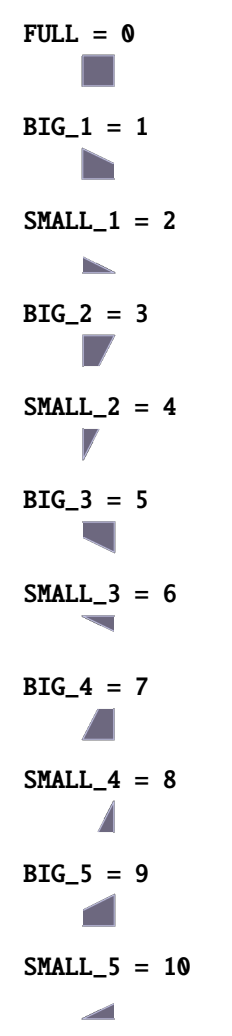

<span id="page-14-2"></span>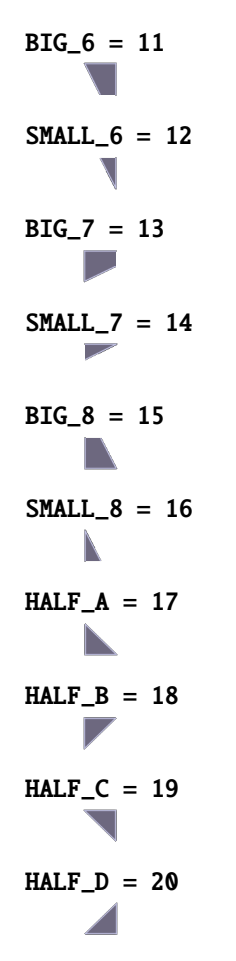

```
class Tile(shape: dustmaker.tile.TileShape = TileShape.FULL, *, tile_flags: int = 4, sprite_set:
              dustmaker.tile.TileSpriteSet = TileSpriteSet.TUTORIAL, sprite_tile: int = 1, sprite_palette: int = 0,
              _tile_data: Optional[bytes] = None, _dust_data: Optional[bytes] = None)
```
Bases: object

Represents a single tile in a Dustforce level. Positional information (x, y, layer) is stored within the containing Level and not in the Tile object itself.

Tiles support the equality and hashing interface.

The constructor will by default create a square virtual tile with 4 zeroed (non-solid nor visible) edges.

#### <span id="page-14-1"></span>shape

The shape of this particular tile.

**Type** *[TileShape](#page-13-2)*

#### tile\_flags

Raw bitmask of flags from the Dustforce engine. In practice this always seems to be 0x4 (which is set by default) corresponding to just the "solid" flag set. In most cases you should just ignore this flag. From the engine the definitions are:

- Bit 1 "solid slope flag" (probably ignored)
- Bit 2 "visible flag" (probably ignored)
- Bit 3 solid flag

**Type** 3-bit int

#### <span id="page-15-5"></span>edge\_data

List[TileEdgeData]: Edge data for each edge of the tile. This should always be a list of length 4 regardless of the tile [shape](#page-14-1).

#### <span id="page-15-3"></span>sprite\_set

The sprite set this tile comes from. (e.g. forest, mansion)

**Type** *[TileSpriteSet](#page-12-2)*

#### <span id="page-15-1"></span>sprite\_tile

The index of the specific tile within this sprite set (e.g. grass, dirt). Check [https://github.com/cmann1/](https://github.com/cmann1/PropUtils/tree/master/files/tiles_reference) [PropUtils/tree/master/files/tiles\\_reference](https://github.com/cmann1/PropUtils/tree/master/files/tiles_reference) for a visual reference to get sprite index information.

**Type** int

#### <span id="page-15-2"></span>sprite\_palette

The color variant of this tile.

**Type** int

#### <span id="page-15-0"></span>get\_sprite\_tuple() → Tuple[*[dustmaker.tile.TileSpriteSet](#page-12-2)*, int, int]

Convenience method for getting a tuple that describes the sprite of a tile for easy sprite comparison and copying.

**Returns** A three-tuple containing the sprite set, tile, and palette of this tile.

set\_sprite\_tuple(*sprite\_tuple: Tuple[*[dustmaker.tile.TileSpriteSet](#page-12-2)*, int, int]*) → None

Convenience method for setting sprite information in the same format as  $get\_sprite\_tuple(.)$ .

**Parameters sprite\_tuple** ([TileSpriteSet](#page-12-2), int, int) – Sprite set, tile, and palette information.

#### property sprite\_path: str

Gives the path within the extracted sprite metadata to the tile sprite currently selected. You may retrieve the complete game sprites listing from <https://www.dropbox.com/s/jm37ew9p74olgca/sprites.zip?dl=0>

#### has  $filth() \rightarrow bool$

Returns true if there is filth attached to any edges of this tile

#### is\_dustblock()  $\rightarrow$  bool

Returns true if the tile is a dustblock tile. This is calculated based on the current sprite information.

#### set dustblock()  $\rightarrow$  None

Update [sprite\\_tile](#page-15-1) and [sprite\\_palette](#page-15-2) to be the dustblock matching the current [sprite\\_set](#page-15-3).

**Raises** ValueError – If there is no dustblock tile for the current sprite set.

#### transform(*mat: dustmaker.transform.TxMatrix*) → None

Performs a flip and rotation as dictated by the tranformation matrix. Does not do any kind of scaling or skewing beyond that. Use [upscale\(\)](#page-15-4) if you want to increase tile scale.

#### mat

The transformation matrix. See [dustmaker.level.Level.transform\(\)](#page-8-0)

<span id="page-15-4"></span>upscale(*factor: int*) → Generator[Tuple[int, int, *[dustmaker.tile.Tile](#page-14-0)*], None, None]

Upscales a tile, returning a list of (dx, dy, tile) tuples giving the relative position of the upscaled tiles and the new tile shape. This is primarily used by dustmaker. level. Level. upscale().

**Yields** A three tuple (dx, dy, ntile) where (dx, dy) are the relative position within the scaled up *factor* x *factor* tile square formed and *ntile* is the tile that belongs at that position.

#### SPRITE\_SET\_DUSTBLOCK\_TILE

Mapping of [TileSpriteSet](#page-12-2) to the corresponding dustblock index for that sprite set. Gives -1 if no dustblock tile is available for the given sprite set.

<span id="page-16-1"></span>**Type:** tuple mapping [TileSpriteSet](#page-12-2) -> int

#### SHAPE\_ORDERED\_SIDES

A mapping of [TileShape](#page-13-2) to a sequence of sides.

For: [TileShape.FULL](#page-13-3) this is ordered clockwise starting with the top side.

For half tiles and small slants the ordering starts on the diagonal edge and procedes clockwise around the tile.

For big slants the ordering starts on the diagonal, then the opposite side, then the flat side that's not present on the small slants. For BIG\_1 through BIG\_4 this is clockwise, for BIG\_5 through BIG\_8 this is counter-clockwise.

**Type:** tuple mapping [TileShape](#page-13-2) -> (TileSide, ...)

#### <span id="page-16-0"></span>SHAPE\_VERTEXES

Mapping of [TileShape](#page-13-2) to the vertex coordinates of the tile in half-tile units. Vertexes are listed top-left, topright, bottom-right, and bottom-left order.

**Type:** tuple mapping [TileShape](#page-13-2) -> ((int, int), (int, int), (int, int), (int, int))

#### SIDE\_CLOCKWISE\_INDEX

Mapping of [TileSide](#page-12-1) to the index of that tile side when sides are listed in clockwise order. This is useful for computing the edge vertexes for a given side from [SHAPE\\_VERTEXES](#page-16-0).

**Type:** tuple mapping [TileSide](#page-12-1) -> int

#### **Examples**

```
shape, side = TileShape.BIG_1, TileSide.TOP
ind = SIDE_CLOCKWISE_INDEX[side]
vert_a = SHAPE_VERTEXES[shape][ind]
vert_b = SHAPE_VERTEXES[shape][(ind + 1) % 4]# vert_a = (0, 0), vert_b = (2, 1)
```
### **FOUR**

## **VARIABLE MODULE**

<span id="page-18-4"></span><span id="page-18-0"></span>Module defining the Dustforce variable representation

### <span id="page-18-3"></span>class VariableType(*value*)

Bases: enum.IntEnum

Enumeration of Var type IDs.

 $NULL = 0$ 

Special code used in the internal format. Null variables cannot be created.

 $BOOL = 1$ 

 $INT = 2$ 

 $UINT = 3$ 

 $FLOAT = 4$ 

 $STRING = 5$ 

Dustforce strings are actually byte arrays

VEC2 = 10

Vec2 is a (float, float) tuple

STRUCT = 14 Generic mapping/object type

 $ARRAY = 15$ 

### <span id="page-18-1"></span>class Variable(*value: Any*)

Bases: object

Variable base class. Variables are a mechanism Dustforce uses to make structure metadata easily available to the game script. Variables will raise an *AssertionError* if they are created with an invalid [value](#page-18-2) attribute.

Variables support the equality and hashing interface.

### <span id="page-18-2"></span>value

The internal value of this variable. Its type will depend on the actual variable type.

```
\texttt{assert\_types}() \rightarrow \text{None}
```
Checks if the type of [value](#page-18-2) matches our concrete variable type.

**Raises** ValueError – [value](#page-18-2)'s type is invalid

### class VariableBool(*value: bool = False*)

Bases: [dustmaker.variable.Variable](#page-18-1)

Represents a boolean variable of type bool.

<span id="page-19-3"></span>class VariableInt(*value: int = 0*) Bases: [dustmaker.variable.Variable](#page-18-1)

Represents a 32-bit signed int variable of type int.

class VariableUInt(*value: int = 0*) Bases: [dustmaker.variable.Variable](#page-18-1)

Represents a 32-bit unsigned int variable of type int.

class VariableFloat(*value: float = 0.0*) Bases: [dustmaker.variable.Variable](#page-18-1)

Represents a floating point variable of type float.

class VariableString(*value: bytes = b''*) Bases: [dustmaker.variable.Variable](#page-18-1)

Represents a string variable of type bytes.

class VariableVec2(*value: Tuple[float, float] = (0.0, 0.0)*) Bases: [dustmaker.variable.Variable](#page-18-1)

Represents a 2-dimensional vector of type *(float, float)*.

class VariableStruct(*value: Optional[Dict[str,* [dustmaker.variable.Variable](#page-18-1)*]] = None*) Bases: [dustmaker.variable.Variable](#page-18-1)

Represents a struct (dictionary) mapping of type *dict[str, Variable]*.

<span id="page-19-0"></span>class VariableArray(*element\_type: Type[*[dustmaker.variable.Variable](#page-18-1)*]*, *values: Optional[List[*[dustmaker.variable.Variable](#page-18-1)*]] = None*) Bases: [dustmaker.variable.Variable](#page-18-1), collections.abc.MutableSequence

Represents an array variable. Arrays are stored a bit differently because they must explicitly encode the type of their sub-elements (heterogenous arrays are not allowed).

[VariableArray](#page-19-0) implements the collections.abc.MutableSequence interface, automatically boxing and unboxing accessed elements.

#### **Parameters**

- element\_type  $(type[Variable])$  $(type[Variable])$  $(type[Variable])$  Variable type of all elements
- values (list[element\_type]) Array of variables of type *element\_type*

<span id="page-19-2"></span>value

A tuple containing the element type and the element list. Prefer using [element\\_type](#page-19-1) and the MutableSequence interface provided by VariableArray instead of accessing these elements through [value](#page-19-2).

**Type** element type, list[element type]

#### <span id="page-19-1"></span>property element\_type: Type[[dustmaker.variable.Variable](#page-18-1)]

Element type of this array

## **ENTITY MODULE**

<span id="page-20-7"></span><span id="page-20-0"></span>Module defining basic entity representations as well as a custom entity object for each entity in Dustforce.

<span id="page-20-1"></span>class Entity(*variables: Optional[Dict[str,* [dustmaker.variable.Variable](#page-18-1)*]] = None*, *rotation=0*, *layer=18*, *flip\_x=False*, *flip\_y=False*, *visible=True*)

Bases: object

Base class representing an entity object in a map. Commonly used entities have subclasses of [Entity](#page-20-1) to represent them. Those that do not will simply be of type  $Entity$  and have their  $style$  type field set to control how the Dustforce engine will interpret the entity.

To add new Entity types simply extend this class and include a *TYPE\_IDENTIFIER* class attribute that matches the type identifier used internally by Dustforce. The level reader and writer will then automatically use these types (as long as the classes have been initialized). Additionally you can override the  $remap\_ids()$  and  $transform()$ methods to handle any special processing this entity type requires. If you make these changes consider contributing your entity specialization as a pull request.

#### <span id="page-20-2"></span>etype

The entity type name. This typically matches the *TYPE\_IDENTIFIER* attribute of the concrete type of this object.

**Type** str

#### <span id="page-20-6"></span>variables

Persist data variable mapping for this entity

**Type** dict[str, *[Variable](#page-18-1)*]

#### <span id="page-20-3"></span>rotation

Clockwise rotation of the entity ranging from 0 to 0xFFFF. 0x4000 corresponds to a 90 degree rotation, 0x8000 to 180 degrees, 0xC000 to 270 degrees. This rotation is logically applied after any flips have been applied.

**Type** 16-bit uint

#### layer

Layer to render the entity in

**Type** 8-bit uint

#### <span id="page-20-5"></span>flip\_x

Flip the entity horizontally

**Type** bool

#### <span id="page-20-4"></span>flip\_y

Flip the entity vertically

**Type** bool

#### <span id="page-21-3"></span>visible

Is the entity visible

**Type** bool

<span id="page-21-0"></span>remap\_ids(*id\_map: Dict[int, int]*) → None

Overridable method to allow an entity to remap any internally stored IDs.

<span id="page-21-1"></span>transform(*mat: dustmaker.transform.TxMatrix*) → None

Generic transform implementation for entities. Transforms the Entity [rotation](#page-20-3) and  $flip_y$  attributes  $(flip_x$  $(flip_x$  is redundant).

Many subtypes will perform additional transformations on their [variables](#page-20-6).

class Emitter(*variables: Optional[Dict[str,* [dustmaker.variable.Variable](#page-18-1)*]] = None*, *rotation=0*, *layer=18*, *flip\_x=False*, *flip\_y=False*, *visible=True*)

Bases: [dustmaker.entity.Entity](#page-20-1)

Emitter entity class

#### TYPE\_IDENTIFIER = 'entity\_emitter'

#### property e\_rotation

Wrapper around *variables['e\_rotation']* of type VariableInt. Defaults to *0*.

**Type** int

#### property draw\_depth\_sub

Wrapper around *variables['draw\_depth\_sub']* of type VariableUInt. Defaults to *0*.

**Type** int

#### property r\_rotation

Wrapper around *variables['r\_rotation']* of type VariableBool. Defaults to *False*.

**Type** bool

#### property r\_area

Wrapper around *variables['r\_area']* of type VariableBool. Defaults to *False*.

**Type** bool

#### property width

Wrapper around *variables['width']* of type VariableInt. Defaults to *480*.

**Type** int

#### property height

Wrapper around *variables['height']* of type VariableInt. Defaults to *480*.

**Type** int

#### property emitter\_id

Wrapper around *variables['emitter\_id']* of type VariableUInt. Defaults to *0*.

**Type** int

### <span id="page-21-2"></span>class CheckPoint(*variables: Optional[Dict[str,* [dustmaker.variable.Variable](#page-18-1)*]] = None*, *rotation=0*, *layer=18*, *flip\_x=False*, *flip\_y=False*, *visible=True*)

Bases: [dustmaker.entity.Entity](#page-20-1)

Checkpoint entity class

#### TYPE\_IDENTIFIER = 'check\_point'

<span id="page-22-2"></span> $transform(mat: dustmaker, transform, TxMatrix) \rightarrow None$ Transform the trigger area

#### property trigger\_areas

Wrapper around *variables['trigger\_area']* of type *VariableArray[VariableVec2]*.

**Type** MutableSequence[(float, float)]

class EndZone(*variables: Optional[Dict[str,* [dustmaker.variable.Variable](#page-18-1)*]] = None*, *rotation=0*, *layer=18*, *flip\_x=False*, *flip\_y=False*, *visible=True*) Bases: [dustmaker.entity.CheckPoint](#page-21-2)

Proximity based end zone (purple flag) entity class

#### TYPE\_IDENTIFIER = 'level\_end\_prox'

#### property finished

Wrapper around *variables['finished']* of type VariableBool. Defaults to *False*.

**Type** bool

<span id="page-22-0"></span>class Trigger(*variables: Optional[Dict[str,* [dustmaker.variable.Variable](#page-18-1)*]] = None*, *rotation=0*, *layer=18*, *flip\_x=False*, *flip\_y=False*, *visible=True*)

Bases: [dustmaker.entity.Entity](#page-20-1)

Trigger entity entity class

#### TYPE\_IDENTIFIER = 'base\_trigger'

#### property width

Wrapper around *variables['width']* of type VariableInt. Defaults to *500*.

**Type** int

class FogTrigger(*variables: Optional[Dict[str,* [dustmaker.variable.Variable](#page-18-1)*]] = None*, *rotation=0*, *layer=18*, *flip\_x=False*, *flip\_y=False*, *visible=True*)

Bases: [dustmaker.entity.Trigger](#page-22-0)

Fog trigger entity class

#### TYPE\_IDENTIFIER = 'fog\_trigger'

#### $normalize() \rightarrow None$

Resizes [gradient](#page-22-1), [colours](#page-23-0), and [pers](#page-23-1) arrays to be the correct length for the given [has\\_sub\\_layers](#page-23-2) setting.

**static get\_layer\_index**(*layer: int, sublayer: Optional[int]* =  $None$ )  $\rightarrow$  int

Helper function to find fog data for a given layer/sublayer.

#### **Parameters**

- Layer  $(int)$  Must be between 0 and 20 inclusive.
- sublayer  $(int)$  Must be between 0 and 24 inclusive.

**Returns** Index into [colours](#page-23-0) and [pers](#page-23-1) where fog data is stored for the given *layer* and (if present) *sublayer*.

#### property speed

Wrapper around *variables['fog\_speed']* of type VariableFloat. Defaults to *5.0*.

**Type** float

#### <span id="page-22-1"></span>property gradient

Wrapper around *variables['gradient']* of type *VariableArray[VariableUInt]*.

**Type** MutableSequence[int]

#### <span id="page-23-3"></span>property gradient\_middle

Wrapper around *variables['gradient\_middle']* of type VariableFloat. Defaults to *0.0*.

**Type** float

#### property star\_bottom

Wrapper around *variables['star\_bottom']* of type VariableFloat. Defaults to *0.0*.

**Type** float

#### property star\_middle

Wrapper around *variables['star\_middle']* of type VariableFloat. Defaults to *0.4*.

**Type** float

#### property star\_top

Wrapper around *variables['star\_top']* of type VariableFloat. Defaults to *1.0*.

**Type** float

#### <span id="page-23-2"></span>property has\_sub\_layers

Controls if sublayer fog data is enabled for this trigger Defaults to *False*.

**Type** bool

#### <span id="page-23-0"></span>property colours

Fog colour in 0xRRGGBB format for each (sub)layer.

**Type** MutableSequence[int]

#### <span id="page-23-1"></span>property pers

Mixing coefficient for the fog each (sub)layer from 0.0 to 1.0.

**Type** MutableSequence[float]

class AmbienceTrigger(*variables: Optional[Dict[str,* [dustmaker.variable.Variable](#page-18-1)*]] = None*, *rotation=0*, *layer=18*, *flip\_x=False*, *flip\_y=False*, *visible=True*)

Bases: [dustmaker.entity.Trigger](#page-22-0)

Ambience trigger entity class

#### TYPE\_IDENTIFIER = 'ambience\_trigger'

#### property speed

Wrapper around *variables['ambience\_speed']* of type VariableFloat. Defaults to *5*.

**Type** float

#### property sound\_names

Wrapper around *variables['sound\_ambience\_names']* of type *VariableArray[VariableString]*.

**Type** MutableSequence[bytes]

#### property sound\_vols

Wrapper around *variables['sound\_ambience\_vol']* of type *VariableArray[VariableFloat]*.

**Type** MutableSequence[float]

class MusicTrigger(*variables: Optional[Dict[str,* [dustmaker.variable.Variable](#page-18-1)*]] = None*, *rotation=0*, *layer=18*, *flip\_x=False*, *flip\_y=False*, *visible=True*)

Bases: [dustmaker.entity.Trigger](#page-22-0)

Music trigger entity class

#### TYPE\_IDENTIFIER = 'music\_trigger'

#### <span id="page-24-0"></span>property speed

Wrapper around *variables['music\_speed']* of type VariableFloat. Defaults to *5*.

**Type** float

#### property sound\_names

Wrapper around *variables['sound\_music\_names']* of type *VariableArray[VariableString]*.

**Type** MutableSequence[bytes]

### property sound\_vols

Wrapper around *variables['sound\_music\_vol']* of type *VariableArray[VariableFloat]*.

**Type** MutableSequence[float]

class SpecialTrigger(*variables: Optional[Dict[str,* [dustmaker.variable.Variable](#page-18-1)*]] = None*, *rotation=0*, *layer=18*, *flip\_x=False*, *flip\_y=False*, *visible=True*)

Bases: [dustmaker.entity.Trigger](#page-22-0)

Max special trigger entity class

#### TYPE\_IDENTIFIER = 'special\_trigger'

class TextTrigger(*variables: Optional[Dict[str,* [dustmaker.variable.Variable](#page-18-1)*]] = None*, *rotation=0*, *layer=18*, *flip\_x=False*, *flip\_y=False*, *visible=True*)

Bases: [dustmaker.entity.Entity](#page-20-1)

Text trigger entity class

#### TYPE\_IDENTIFIER = 'text\_trigger'

#### property hide

Wrapper around *variables['hide']* of type VariableBool. Defaults to *False*.

**Type** bool

#### property text

Wrapper around *variables['text\_string']* of type VariableString. Defaults to *b"*.

**Type** bytes

class DeathZone(*variables: Optional[Dict[str,* [dustmaker.variable.Variable](#page-18-1)*]] = None*, *rotation=0*, *layer=18*, *flip\_x=False*, *flip\_y=False*, *visible=True*)

Bases: [dustmaker.entity.Entity](#page-20-1)

Death zone entity class

#### TYPE\_IDENTIFIER = 'kill\_box'

transform(*mat: dustmaker.transform.TxMatrix*) → None Transform the death zone width and height

#### property width

Wrapper around *variables['width']* of type VariableInt. Defaults to *0*.

**Type** int

```
property height
```
Wrapper around *variables['height']* of type VariableInt. Defaults to *0*.

**Type** int

class AIController(*variables: Optional[Dict[str,* [dustmaker.variable.Variable](#page-18-1)*]] = None*, *rotation=0*, *layer=18*, *flip\_x=False*, *flip\_y=False*, *visible=True*)

Bases: [dustmaker.entity.Entity](#page-20-1)

<span id="page-25-1"></span>AI controller node entity class

#### TYPE\_IDENTIFIER = 'AI\_controller'

 $\texttt{remap\_ids}(id\_map: Dict(int, int]) \rightarrow \text{None}$ Remap the puppet id.

transform(*mat: dustmaker.transform.TxMatrix*) → None Transform the controller waypoints.

#### property nodes

Wrapper around *variables['nodes']* of type *VariableArray[VariableVec2]*.

**Type** MutableSequence[(float, float)]

#### property node\_wait\_times

Wrapper around *variables['nodes\_wait\_time']* of type *VariableArray[VariableInt]*.

**Type** MutableSequence[int]

#### property puppet

Wrapper around *variables['puppet\_id']* of type VariableUInt. Defaults to *0*.

**Type** int

#### <span id="page-25-0"></span>class CameraNodeType(*value*)

Bases: enum.IntEnum

Enum defining the different camera node types

NORMAL = 1

 $DETACH = 2$ 

CONNECT = 3

INTEREST = 4

```
FORCE_CONNECT = 5
```

```
class CameraNode(variables: Optional[Dict[str, dustmaker.variable.Variable]] = None, rotation=0, layer=18,
                    flip_x=False, flip_y=False, visible=True)
```
Bases: [dustmaker.entity.Entity](#page-20-1)

Camera node entity class

#### TYPE\_IDENTIFIER = 'camera\_node'

remap\_ids(*id\_map: Dict[int, int]*) → None Remap the connected camera node IDs.

transform(*mat: dustmaker.transform.TxMatrix*) → None Transform the camera zoom and width

#### property node\_type

Camera node type, see [CameraNodeType](#page-25-0) enum. Defaults to *1*.

**Type** int

#### property test\_widths

Wrapper around *variables['test\_widths']* of type *VariableArray[VariableInt]*.

**Type** MutableSequence[int]

#### property nodes

Wrapper around *variables['c\_node\_ids']* of type *VariableArray[VariableUInt]*.

**Type** MutableSequence[int]

#### <span id="page-26-0"></span>property control\_widths

Wrapper around *variables['control\_widths']* of type *VariableArray[VariableVec2]*.

**Type** MutableSequence[(float, float)]

#### property zoom

Wrapper around *variables['zoom\_h']* of type VariableInt. Defaults to *1080*.

**Type** int

#### property width

Wrapper around *variables['width']* of type VariableInt. Defaults to *520*.

**Type** int

class LevelEnd(*variables: Optional[Dict[str,* [dustmaker.variable.Variable](#page-18-1)*]] = None*, *rotation=0*, *layer=18*, *flip\_x=False*, *flip\_y=False*, *visible=True*)

Bases: [dustmaker.entity.Entity](#page-20-1)

Level end flag class

#### TYPE\_IDENTIFIER = 'level\_end'

remap\_ids(*id\_map: Dict[int, int]*) → None Remap entity IDs attached to this flag.

#### property entities

Wrapper around *variables['ent\_list']* of type *VariableArray[VariableUInt]*.

**Type** MutableSequence[int]

#### property finished

Wrapper around *variables['finished']* of type VariableBool. Defaults to *False*.

**Type** bool

#### class ScoreBook(*variables: Optional[Dict[str,* [dustmaker.variable.Variable](#page-18-1)*]] = None*, *rotation=0*, *layer=18*, *flip\_x=False*, *flip\_y=False*, *visible=True*)

Bases: [dustmaker.entity.Entity](#page-20-1)

Score book class

#### TYPE\_IDENTIFIER = 'score\_book'

#### property book\_type

Wrapper around *variables['book\_type']* of type VariableString. Defaults to *b"*.

**Type** bytes

class LevelDoor(*variables: Optional[Dict[str,* [dustmaker.variable.Variable](#page-18-1)*]] = None*, *rotation=0*, *layer=18*, *flip\_x=False*, *flip\_y=False*, *visible=True*)

Bases: [dustmaker.entity.Trigger](#page-22-0)

Level door class

#### TYPE\_IDENTIFIER = 'level\_door'

#### property file\_name

Wrapper around *variables['file\_name']* of type VariableString. Defaults to *b"*.

**Type** bytes

#### property door\_set

Wrapper around *variables['door\_set']* of type VariableInt. Defaults to *0*.

**Type** int

<span id="page-27-3"></span>class RedKeyDoor(*variables: Optional[Dict[str,* [dustmaker.variable.Variable](#page-18-1)*]] = None*, *rotation=0*, *layer=18*, *flip\_x=False*, *flip\_y=False*, *visible=True*)

Bases: [dustmaker.entity.Entity](#page-20-1)

Red key door class

TYPE\_IDENTIFIER = 'giga\_gate'

#### property keys\_needed

Wrapper around *variables['key\_needed']* of type VariableInt. Defaults to *1*.

**Type** int

<span id="page-27-0"></span>class EntityHittable(*variables: Optional[Dict[str,* [dustmaker.variable.Variable](#page-18-1)*]] = None*, *rotation=0*, *layer=18*, *flip\_x=False*, *flip\_y=False*, *visible=True*)

Bases: [dustmaker.entity.Entity](#page-20-1)

Base class for all 'hittable' types

#### property scale

Wrapper around *variables['dm\_scale']* of type VariableFloat. Defaults to *1.0*.

**Type** float

transform(*mat: dustmaker.transform.TxMatrix*) → None Adjust the entity scale

<span id="page-27-2"></span>class Enemy(*variables: Optional[Dict[str,* [dustmaker.variable.Variable](#page-18-1)*]] = None*, *rotation=0*, *layer=18*, *flip\_x=False*, *flip\_y=False*, *visible=True*)

Bases: [dustmaker.entity.EntityHittable](#page-27-0)

Base class for all enemy types

Subclasses can override [FILTH](#page-27-1) to control how much "filth" is attributed to this entity. The DF file format requires a totalling of all filth in a level for completion calculations.

<span id="page-27-1"></span> $FILTH: int = 1$ 

```
class EnemyLightPrism(variables: Optional[Dict[str, dustmaker.variable.Variable]] = None, rotation=0,
                           layer=18, flip_x=False, flip_y=False, visible=True)
```
Bases: [dustmaker.entity.Enemy](#page-27-2)

Light prism entity class

TYPE\_IDENTIFIER = 'enemy\_tutorial\_square'

class EnemyHeavyPrism(*variables: Optional[Dict[str,* [dustmaker.variable.Variable](#page-18-1)*]] = None*, *rotation=0*, *layer=18*, *flip\_x=False*, *flip\_y=False*, *visible=True*)

Bases: [dustmaker.entity.Enemy](#page-27-2)

Heavy prism entity class. Note that although heavy prisms reward 3 dust when cleansing them they only count as 1 filth from the perspective of completion calculations.

TYPE\_IDENTIFIER = 'enemy\_tutorial\_hexagon'

class EnemySlimeBeast(*variables: Optional[Dict[str,* [dustmaker.variable.Variable](#page-18-1)*]] = None*, *rotation=0*, *layer=18*, *flip\_x=False*, *flip\_y=False*, *visible=True*)

Bases: [dustmaker.entity.Enemy](#page-27-2)

Slime beast entity class

TYPE\_IDENTIFIER = 'enemy\_slime\_beast'

 $FILTH: int = 9$ 

```
class EnemySlimeBarrel(variables: Optional[Dict[str, dustmaker.variable.Variable]] = None, rotation=0,
                            layer=18, flip_x=False, flip_y=False, visible=True)
```
Bases: [dustmaker.entity.Enemy](#page-27-2)

Slime barrel (paint can) entity class

TYPE\_IDENTIFIER = 'enemy\_slime\_barrel'

FILTH:  $int = 3$ 

class EnemySpringBall(*variables: Optional[Dict[str,* [dustmaker.variable.Variable](#page-18-1)*]] = None*, *rotation=0*, *layer=18*, *flip\_x=False*, *flip\_y=False*, *visible=True*)

Bases: [dustmaker.entity.Enemy](#page-27-2)

Spring ball/blob entity class

TYPE\_IDENTIFIER = 'enemy\_spring\_ball'

 $FILTH: int = 5$ 

class EnemySlimeBall(*variables: Optional[Dict[str,* [dustmaker.variable.Variable](#page-18-1)*]] = None*, *rotation=0*, *layer=18*, *flip\_x=False*, *flip\_y=False*, *visible=True*)

Bases: [dustmaker.entity.Enemy](#page-27-2)

Slime ball (lab turkey) entity class

TYPE\_IDENTIFIER = 'enemy\_slime\_ball'

FILTH:  $int = 3$ 

class EnemyTrashTire(*variables: Optional[Dict[str,* [dustmaker.variable.Variable](#page-18-1)*]] = None*, *rotation=0*, *layer=18*, *flip\_x=False*, *flip\_y=False*, *visible=True*)

Bases: [dustmaker.entity.Enemy](#page-27-2)

Trash tire entity class

TYPE\_IDENTIFIER = 'enemy\_trash\_tire'

 $FILTH: int = 3$ 

property max\_fall\_speed Wrapper around *variables['max\_fall\_speed']* of type VariableFloat. Defaults to *800.0*.

**Type** float

class EnemyTrashBeast(*variables: Optional[Dict[str,* [dustmaker.variable.Variable](#page-18-1)*]] = None*, *rotation=0*, *layer=18*, *flip\_x=False*, *flip\_y=False*, *visible=True*)

Bases: [dustmaker.entity.Enemy](#page-27-2)

Trash beast (golem) entity class

TYPE\_IDENTIFIER = 'enemy\_trash\_beast'

 $FILTH: int = 9$ 

class EnemyTrashCan(*variables: Optional[Dict[str,* [dustmaker.variable.Variable](#page-18-1)*]] = None*, *rotation=0*, *layer=18*, *flip\_x=False*, *flip\_y=False*, *visible=True*)

Bases: [dustmaker.entity.Enemy](#page-27-2)

Trash can entity class

TYPE\_IDENTIFIER = 'enemy\_trash\_can' FILTH:  $int = 9$ 

```
class EnemyTrashBall(variables: Optional[Dict[str, dustmaker.variable.Variable]] = None, rotation=0,
                          layer=18, flip_x=False, flip_y=False, visible=True)
```
Bases: [dustmaker.entity.Enemy](#page-27-2)

Trash ball entity class

TYPE\_IDENTIFIER = 'enemy\_trash\_ball'

FILTH:  $int = 3$ 

class EnemyBear(*variables: Optional[Dict[str,* [dustmaker.variable.Variable](#page-18-1)*]] = None*, *rotation=0*, *layer=18*, *flip\_x=False*, *flip\_y=False*, *visible=True*)

Bases: [dustmaker.entity.Enemy](#page-27-2)

Bear entity class

TYPE\_IDENTIFIER = 'enemy\_bear'

FILTH:  $int = 9$ 

class EnemyTotemLarge(*variables: Optional[Dict[str,* [dustmaker.variable.Variable](#page-18-1)*]] = None*, *rotation=0*, *layer=18*, *flip\_x=False*, *flip\_y=False*, *visible=True*)

Bases: [dustmaker.entity.Enemy](#page-27-2)

Large totem (stoneboss) entity class

TYPE\_IDENTIFIER = 'enemy\_stoneboss'

 $FILTH: int = 12$ 

class EnemyTotemSmall(*variables: Optional[Dict[str,* [dustmaker.variable.Variable](#page-18-1)*]] = None*, *rotation=0*, *layer=18*, *flip\_x=False*, *flip\_y=False*, *visible=True*)

Bases: [dustmaker.entity.Enemy](#page-27-2)

Totem entity class

TYPE\_IDENTIFIER = 'enemy\_stonebro'

 $FILTH: int = 3$ 

class EnemyPorcupine(*variables: Optional[Dict[str,* [dustmaker.variable.Variable](#page-18-1)*]] = None*, *rotation=0*, *layer=18*, *flip\_x=False*, *flip\_y=False*, *visible=True*)

Bases: [dustmaker.entity.Enemy](#page-27-2)

Porcupine entity class

TYPE\_IDENTIFIER = 'enemy\_porcupine'

class EnemyWolf(*variables: Optional[Dict[str,* [dustmaker.variable.Variable](#page-18-1)*]] = None*, *rotation=0*, *layer=18*, *flip\_x=False*, *flip\_y=False*, *visible=True*)

Bases: [dustmaker.entity.Enemy](#page-27-2)

Wolf entity class

TYPE\_IDENTIFIER = 'enemy\_wolf'

FILTH:  $int = 5$ 

```
class EnemyTurkey(variables: Optional[Dict[str, dustmaker.variable.Variable]] = None, rotation=0, layer=18,
                     flip_x=False, flip_y=False, visible=True)
```
Bases: [dustmaker.entity.Enemy](#page-27-2)

Turkey (critter) entity class

TYPE\_IDENTIFIER = 'enemy\_critter'

 $FILTH: int = 3$ 

<span id="page-30-0"></span>class EnemyFlag(*variables: Optional[Dict[str,* [dustmaker.variable.Variable](#page-18-1)*]] = None*, *rotation=0*, *layer=18*, *flip\_x=False*, *flip\_y=False*, *visible=True*)

Bases: [dustmaker.entity.Enemy](#page-27-2)

Flag entity class

TYPE\_IDENTIFIER = 'enemy\_flag'

 $FILTH: int = 5$ 

class EnemyScroll(*variables: Optional[Dict[str,* [dustmaker.variable.Variable](#page-18-1)*]] = None*, *rotation=0*, *layer=18*, *flip\_x=False*, *flip\_y=False*, *visible=True*)

Bases: [dustmaker.entity.Enemy](#page-27-2)

Scroll entity class

TYPE\_IDENTIFIER = 'enemy\_scrolls'

```
class EnemyTreasure(variables: Optional[Dict[str, dustmaker.variable.Variable]] = None, rotation=0, layer=18,
                        flip_x=False, flip_y=False, visible=True)
```
Bases: [dustmaker.entity.Enemy](#page-27-2)

Treasure entity class

TYPE\_IDENTIFIER = 'enemy\_treasure'

class EnemyChestTreasure(*variables: Optional[Dict[str,* [dustmaker.variable.Variable](#page-18-1)*]] = None*, *rotation=0*, *layer=18*, *flip\_x=False*, *flip\_y=False*, *visible=True*)

Bases: [dustmaker.entity.Enemy](#page-27-2)

Chest that spawns treasures entity class

TYPE\_IDENTIFIER = 'enemy\_chest\_treasure'

FILTH:  $int = 9$ 

class EnemyChestScrolls(*variables: Optional[Dict[str,* [dustmaker.variable.Variable](#page-18-1)*]] = None*, *rotation=0*, *layer=18*, *flip\_x=False*, *flip\_y=False*, *visible=True*)

Bases: [dustmaker.entity.Enemy](#page-27-2)

Chest that spawns scross entity class

#### TYPE\_IDENTIFIER = 'enemy\_chest\_scrolls'

 $FILTH: int = 9$ 

class EnemyButler(*variables: Optional[Dict[str,* [dustmaker.variable.Variable](#page-18-1)*]] = None*, *rotation=0*, *layer=18*, *flip\_x=False*, *flip\_y=False*, *visible=True*)

Bases: [dustmaker.entity.Enemy](#page-27-2)

Butler entity class

#### TYPE\_IDENTIFIER = 'enemy\_butler'

class EnemyMaid(*variables: Optional[Dict[str,* [dustmaker.variable.Variable](#page-18-1)*]] = None*, *rotation=0*, *layer=18*, *flip\_x=False*, *flip\_y=False*, *visible=True*)

Bases: [dustmaker.entity.Enemy](#page-27-2)

Maid entity class

#### TYPE\_IDENTIFIER = 'enemy\_maid'

class EnemyKnight(*variables: Optional[Dict[str,* [dustmaker.variable.Variable](#page-18-1)*]] = None*, *rotation=0*, *layer=18*, *flip\_x=False*, *flip\_y=False*, *visible=True*) Bases: [dustmaker.entity.Enemy](#page-27-2)

<span id="page-31-0"></span>Knign entity class

TYPE\_IDENTIFIER = 'enemy\_knight'

FILTH:  $int = 9$ 

class EnemyGargoyleBig(*variables: Optional[Dict[str,* [dustmaker.variable.Variable](#page-18-1)*]] = None*, *rotation=0*, *layer=18*, *flip\_x=False*, *flip\_y=False*, *visible=True*)

Bases: [dustmaker.entity.Enemy](#page-27-2)

Big (punching) gargoyle entity class

TYPE\_IDENTIFIER = 'enemy\_gargoyle\_big'

FILTH:  $int = 5$ 

class EnemyGargoyleSmall(*variables: Optional[Dict[str,* [dustmaker.variable.Variable](#page-18-1)*]] = None*, *rotation=0*, *layer=18*, *flip\_x=False*, *flip\_y=False*, *visible=True*)

Bases: [dustmaker.entity.Enemy](#page-27-2)

Gargoyle (mansion turkey) entity class

TYPE\_IDENTIFIER = 'enemy\_gargoyle\_small'

 $FILTH: int = 3$ 

class EnemyBook(*variables: Optional[Dict[str,* [dustmaker.variable.Variable](#page-18-1)*]] = None*, *rotation=0*, *layer=18*, *flip\_x=False*, *flip\_y=False*, *visible=True*)

Bases: [dustmaker.entity.Enemy](#page-27-2)

Book entity class

TYPE\_IDENTIFIER = 'enemy\_book'

FILTH:  $int = 3$ 

class EnemyHawk(*variables: Optional[Dict[str,* [dustmaker.variable.Variable](#page-18-1)*]] = None*, *rotation=0*, *layer=18*, *flip\_x=False*, *flip\_y=False*, *visible=True*)

Bases: [dustmaker.entity.Enemy](#page-27-2)

Hawk entity class

TYPE\_IDENTIFIER = 'enemy\_hawk'

 $FILTH: int = 3$ 

class EnemyKey(*variables: Optional[Dict[str,* [dustmaker.variable.Variable](#page-18-1)*]] = None*, *rotation=0*, *layer=18*, *flip\_x=False*, *flip\_y=False*, *visible=True*)

Bases: [dustmaker.entity.Enemy](#page-27-2)

Key entity class

TYPE\_IDENTIFIER = 'enemy\_key'

FILTH:  $int = 1$ 

 $\texttt{remap}_\text{-}ids(id\_map: Dict(int, int]) \rightarrow \text{None}$ Remap the door ID.

 $transform(mat: dustmaker, transform, TxMatrix) \rightarrow None$ Transform the last know coordinates.

#### property door

ID of door entity Defaults to *0*.

**Type** int

#### <span id="page-32-1"></span>property lastX

Wrapper around *variables['lastKnowX']* of type VariableFloat. Defaults to *0.0*.

**Type** float

#### property lastY

Wrapper around *variables['lastKnowY']* of type VariableFloat. Defaults to *0.0*.

**Type** float

class EnemyDoor(*variables: Optional[Dict[str,* [dustmaker.variable.Variable](#page-18-1)*]] = None*, *rotation=0*, *layer=18*, *flip\_x=False*, *flip\_y=False*, *visible=True*)

Bases: [dustmaker.entity.Enemy](#page-27-2)

Door entity class

#### TYPE\_IDENTIFIER = 'enemy\_door'

FILTH:  $int = 0$ 

class Apple(*variables: Optional[Dict[str,* [dustmaker.variable.Variable](#page-18-1)*]] = None*, *rotation=0*, *layer=18*, *flip\_x=False*, *flip\_y=False*, *visible=True*)

Bases: [dustmaker.entity.EntityHittable](#page-27-0)

Apple entity class

TYPE\_IDENTIFIER = 'hittable\_apple'

<span id="page-32-0"></span>class DustCharacter(*variables: Optional[Dict[str,* [dustmaker.variable.Variable](#page-18-1)*]] = None*, *rotation=0*, *layer=18*, *flip\_x=False*, *flip\_y=False*, *visible=True*) Bases: [dustmaker.entity.EntityHittable](#page-27-0)

Normal playable dust character entity types

class Dustman(*variables: Optional[Dict[str,* [dustmaker.variable.Variable](#page-18-1)*]] = None*, *rotation=0*, *layer=18*, *flip\_x=False*, *flip\_y=False*, *visible=True*) Bases: [dustmaker.entity.DustCharacter](#page-32-0)

Dustman entity class

TYPE\_IDENTIFIER = 'dust\_man'

class Dustgirl(*variables: Optional[Dict[str,* [dustmaker.variable.Variable](#page-18-1)*]] = None*, *rotation=0*, *layer=18*, *flip\_x=False*, *flip\_y=False*, *visible=True*)

Bases: [dustmaker.entity.DustCharacter](#page-32-0)

Dustgirl entity classs

#### TYPE\_IDENTIFIER = 'dust\_girl'

class Dustkid(*variables: Optional[Dict[str,* [dustmaker.variable.Variable](#page-18-1)*]] = None*, *rotation=0*, *layer=18*, *flip\_x=False*, *flip\_y=False*, *visible=True*) Bases: [dustmaker.entity.DustCharacter](#page-32-0)

Dustkid entity class

#### TYPE\_IDENTIFIER = 'dust\_kid'

class Dustworth(*variables: Optional[Dict[str,* [dustmaker.variable.Variable](#page-18-1)*]] = None*, *rotation=0*, *layer=18*, *flip\_x=False*, *flip\_y=False*, *visible=True*)

Bases: [dustmaker.entity.DustCharacter](#page-32-0)

Dustworth entity class

TYPE\_IDENTIFIER = 'dust\_worth'

<span id="page-33-0"></span>class Dustwraith(*variables: Optional[Dict[str,* [dustmaker.variable.Variable](#page-18-1)*]] = None*, *rotation=0*, *layer=18*, *flip\_x=False*, *flip\_y=False*, *visible=True*)

Bases: [dustmaker.entity.DustCharacter](#page-32-0)

Dustwraith entity class

#### TYPE\_IDENTIFIER = 'dust\_wraith'

class Leafsprite(*variables: Optional[Dict[str,* [dustmaker.variable.Variable](#page-18-1)*]] = None*, *rotation=0*, *layer=18*, *flip\_x=False*, *flip\_y=False*, *visible=True*) Bases: [dustmaker.entity.DustCharacter](#page-32-0)

Leaf sprite entity class

#### TYPE\_IDENTIFIER = 'leaf\_sprite'

class Trashking(*variables: Optional[Dict[str,* [dustmaker.variable.Variable](#page-18-1)*]] = None*, *rotation=0*, *layer=18*, *flip\_x=False*, *flip\_y=False*, *visible=True*) Bases: [dustmaker.entity.DustCharacter](#page-32-0)

Trash king entity class

#### TYPE\_IDENTIFIER = 'trash\_king'

class Slimeboss(*variables: Optional[Dict[str,* [dustmaker.variable.Variable](#page-18-1)*]] = None*, *rotation=0*, *layer=18*, *flip\_x=False*, *flip\_y=False*, *visible=True*)

Bases: [dustmaker.entity.DustCharacter](#page-32-0)

Slime boss entity class

#### TYPE\_IDENTIFIER = 'slime\_boss'

class CustomScoreBook(*variables: Optional[Dict[str,* [dustmaker.variable.Variable](#page-18-1)*]] = None*, *rotation=0*,

*layer=18*, *flip\_x=False*, *flip\_y=False*, *visible=True*)

Bases: [dustmaker.entity.Entity](#page-20-1)

Custom score book (tome) entity class

#### TYPE\_IDENTIFIER = 'custom\_score\_book'

property level\_list ID of StringList entity Defaults to *0*.

**Type** int

class StringList(*variables: Optional[Dict[str,* [dustmaker.variable.Variable](#page-18-1)*]] = None*, *rotation=0*, *layer=18*, *flip\_x=False*, *flip\_y=False*, *visible=True*)

Bases: [dustmaker.entity.Trigger](#page-22-0)

Data container entity

TYPE\_IDENTIFIER = 'z\_string\_list'

#### property data

Wrapper around *variables['list']* of type *VariableArray[VariableString]*.

**Type** MutableSequence[bytes]

### **PROP MODULE**

<span id="page-34-6"></span><span id="page-34-0"></span>Module containing dustmaker's prop representation.

<span id="page-34-1"></span>class Prop(*layer\_sub: int*, *rotation: int*, *flip\_x: bool*, *flip\_y: bool*, *scale: float*, *prop\_set: int*, *prop\_group: int*, *prop\_index: int*, *palette: int*)

Bases: object

Class respresenting a static prop in a map.

To find appropriate values for  $prop\_set$ ,  $prop\_group$ , and  $prop\_index$  check out [https://github.com/cmann1/](https://github.com/cmann1/PropUtils/tree/master/files/prop_reference) [PropUtils/tree/master/files/prop\\_reference.](https://github.com/cmann1/PropUtils/tree/master/files/prop_reference)

#### layer\_sub

The sublayer the prop is rendered on. Note that the prop layer is actually stored within the containing [dustmaker.level.Level](#page-6-1) itself.

**Type** int

#### <span id="page-34-4"></span>rotation

Clockwise rotation of the prop ranging from 0 to 0xFFFF. 0x4000 corresponds to a 90 degree rotation, 0x8000 to 180 degrees, 0xC000 to 270 degrees. This rotation is logically applied after any flips have been applied.

**Type** 16-bit uint

#### flip\_x

Flip the prop horizontally

**Type** bool

#### <span id="page-34-5"></span>flip\_y

Flip the prop vertically

#### **Type** bool

#### scale

Prop scaling factor. This is only available in *LevelType.DUSTMOD* type maps and is fairly coarse in the resolution of the scaling factor.

#### **Type** float

#### <span id="page-34-2"></span>prop\_set

Identifier indicating what prop set this prop comes from. This appears to match [dustmaker.tile.](#page-12-2) [TileSpriteSet](#page-12-2).

**Type** int

#### <span id="page-34-3"></span>prop\_group

Identifier indicating what prop group this prop comes from.

**Type** int

### <span id="page-35-1"></span><span id="page-35-0"></span>prop\_index

Index of the desired prop sprite.

### **Type** int

### palette

The colour variant of the prop to render.

**Type** int

transform(*mat: dustmaker.transform.TxMatrix*) → None

Performs the requested transformation on the prop's [rotation](#page-34-4) and [flip\\_y](#page-34-5) attributes.

### **SEVEN**

### **REPLAY MODULE**

<span id="page-36-2"></span><span id="page-36-0"></span>Module defining the replay container types

#### LATEST VERSION  $= 4$

Latest replay version supported by dustmaker/dustmod

#### <span id="page-36-1"></span>class IntentStream(*value*)

Bases: enum.IntEnum

Enumeration of the different intent streams in the order they are listed within the replay binary format.

#### $X = 0$

-1 for left, 0 for neutral, 1 for right

**Type** X intent

#### $Y = 1$

-1 for up, 0 for nuetral, 1 for down

**Type** Y intent

#### $JUMP = 2$

0 for not pressed, 1 for pressed and unused, 2 for pressed and used.

**Type** jump intent

#### $DASH = 3$

0 for not pressed, 1 for pressed and unused, 2 for pressed and used (2 is only present for weird subframe things).

**Type** dash intent

#### $FALL = 4$

0 for not pressed, 1 for pressed and unused, 2 for pressed and used (2 is only present for weird subframe things).

**Type** fall intent

#### $LIGHT = 5$

0 for not pressed, 10 for pressed and unused, 11 for pressed and used, 1-9 counts down from 10 after the key is released and unused, during this time the intent will be consumed if possible from the player state.

**Type** light intent

#### $HEAVY = 6$

0 for not pressed, 10 for pressed and unused, 11 for pressed and used, 1-9 counts down from 10 after the key is released and unused, during this time the intent will be consumed if possible from the player state.

**Type** heavy intent

#### <span id="page-37-4"></span>TAUNT = 7

0 for not pressed, 1 for pressed and unused, 2 for pressed and used.

**Type** taunt intent

#### $MOUSE_X = 8$

float in the range [0.0, 1.0] where 0.0 corresponds to the left of the screen and 1.0 corresponds to the right of the screen. This is internally stored with 16 bits of accuracy.

**Type** mouse x

#### $MOUSE_Y = 9$

float in the range [0.0, 1.0] where 0.0 corresponds to the top of the screen and 1.0 corresponds to the bottom of the screen. This is internally stored with 16 bits of accuracy.

**Type** mouse y

#### <span id="page-37-1"></span>MOUSE\_STATE = 10

bit mask of current mouse state as defined in [MouseState](#page-37-0).

**Type** mouse state

#### <span id="page-37-0"></span>class MouseState(*value*)

Bases: enum.IntFlag

Mouse state bitmask values associated with the [IntentStream.MOUSE\\_STATE](#page-37-1) intent.

 $WHEREL_UP = 1$ 

WHEEL\_DOWN = 2

 $LET\_CLICK = 4$ 

RIGHT\_CLICK = 8

MIDDLE\_CLICK = 16

<span id="page-37-2"></span>class Character(*value*) Bases: enum.IntEnum

Numeric character IDs for each playable character

 $DUSTMAN = 0$ 

DUSTGIRL = 1

 $DUSTKID = 2$ 

DUSTWORTH = 3

SLIMEBOSS = 4

TRASHKING = 5

 $LEAFSPRITE = 6$ 

DUSTWRAITH = 7

<span id="page-37-3"></span>class PlayerData(*character: dustmaker.replay.Character = Character.DUSTMAN*, *intents: Dict[dustmaker.replay.IntentStream*, *List[Any]] = <factory>*)

Bases: object

Container class for a single player's replay data

character: [dustmaker.replay.Character](#page-37-2) =  $\theta$ 

#### <span id="page-38-3"></span>intents: Dict[[dustmaker.replay.IntentStream](#page-36-1), List[Any]]

The intent data parsed from the replay file. These may have length smaller than the number of frames in the replay in which case the neutral value for that intent should be considered the active intent on those frames. Use :meth: `get\_intent\_value to automatically deal with this when reading replays.

get\_intent\_value(*intent:* [dustmaker.replay.IntentStream,](#page-36-1) *frame: int*) → Any Returns the value for the given intent at the given frame

```
class EntityFrame(frame: int = 0, x\_pos: float = 0.0, y\_pos: float = 0.0, x\_speed: float = 0.0, y\_speed: float = 0.0)
```
*0.0*)

Bases: object

Container class for a single frame worth of entity desync data.

frame:  $int = 0$ 

Frame timer for this entity frame.

 $x_{pos}:$  float =  $0.0$ 

X position of the entity. This has a resolution of a tenth of a pixel.

```
y_{\text{pos}}: float = 0.0
```
Y position of the entity. This has a resolution of a tenth of a pixel.

#### $x$  speed: float =  $0.0$

X-speed of the entity. This has a resolution of 0.01 pixels/s.

#### $y$ \_speed: float =  $0.0$

Y-speed of the entity. This has a resolution of 0.01 pixels/s.

#### <span id="page-38-1"></span>class EntityData(*frames: List[dustmaker.replay.EntityFrame] = <factory>*)

Bases: object

Container class for all the desync frame data for an entity. Note that the engine only stores desync data every 8 frames (and then slower than that eventually for long replays) and only stores the data if the entity moved significantly.

#### frames: List[[dustmaker.replay.EntityFrame](#page-38-0)]

Frame data for the given entity. This should appear in increasing order of frame time but the times might not increase at the same rate.

```
class Replay(version: int = 4, username: bytes = b'', level: bytes = b'', frames: int = 0, players:
```
*List[dustmaker.replay.PlayerData] = <factory>*, *entities: Dict[int*, *dustmaker.replay.EntityData] = <factory>*)

Bases: object

Container class for a replay

#### version:  $int = 4$

The format of the replay file. If writing a replay just use LATEST\_VERSION unless you want compatibility with vanilla.

#### username: bytes = b''

The username associated with the replay. If this is unset no username header will be included. If feeding the replay binary directly to dustmod make sure to include a username as it does expect to find a replay header.

#### level: bytes = b''

The level filename associated with the replay.

#### frames:  $int = 0$

The length of the replay in frames.

#### <span id="page-39-0"></span>players: List[[dustmaker.replay.PlayerData](#page-37-3)] Per-player replay data

#### entities: Dict[int, [dustmaker.replay.EntityData](#page-38-1)]

Entity desync data per entity. This maps the "replay uid" to the EntityData captured for that entity. There are two fixed UIDs

get\_player\_entity\_data(*player: int = 1*) → Optional[*[dustmaker.replay.EntityData](#page-38-1)*] Get the entity data for the given player entity.

Parameters player (int, optional) – The player to get the entity data for indexed from 1

get\_camera\_entity\_data(*player: int = 1*) → Optional[*[dustmaker.replay.EntityData](#page-38-1)*] Get the entity data for the camera following the given player.

**Parameters player** (int, optional) – The player to get the camera of indexed from 1

### **EIGHT**

## **BITIO MODULE**

<span id="page-40-5"></span><span id="page-40-0"></span>Module defining the core binary reader for Dustforce binary formats.

### <span id="page-40-3"></span>class BitIO(*data: BinaryIO*, *\**, *noclose: bool = False*)

### Bases: object

Wrapper around a binary IO source that allows integers to be read/written to. Reads and writes of integers are all serialized to bits in little endian order.

Within the IO source bits are ordered from LSB to MSB. Therefore the first bit of a stream is the '1's place of the first byte. The last bit of a stream is the '128's place bit of the last byte.

**Parameters noclose** (bool) – Normally when the BitIO object is closed [data](#page-40-1) is also closed. If this is set then [data](#page-40-1) will be left open after this BitIO is closed.

#### <span id="page-40-1"></span>data

A binary data stream. Should support read/write/seek if those respective operations are done on the BitIO object itself.

**Type** BinaryIO

#### $release() \rightarrow None$

Prevents [close\(\)](#page-40-2) from closing [data](#page-40-1) as well.

#### <span id="page-40-2"></span> $close() \rightarrow None$

Flush any pending bits and close [data](#page-40-1) unless it has been released.

#### $aligned() \rightarrow bool$

Returns True if the stream is aligned at a byte boundary.

#### $align() \rightarrow None$

Seeks the stream forward to the nearest byte boundary. This does not require [data](#page-40-1) to support seek itself.

#### $\textbf{skip}(bits:int) \rightarrow \text{None}$

Skips *bits* bits in the bit stream. Requires [data](#page-40-1) to support seeks.

**Parameters** bits  $(int)$  – the number of bits to skip

#### bit\_tell()  $\rightarrow$  int

Returns the current bit position of the stream

### $bit\_seek(pos: int) \rightarrow None$

Seeks to a new bit-position in the stream.

**Parameters** pos  $(int)$  – The position in bits from the start of the stream

### <span id="page-40-4"></span>class BitIOReader(*data: BinaryIO*, *\**, *noclose: bool = False*)

Bases: [dustmaker.bitio.BitIO](#page-40-3)

Bit reader wrapper for a data stream

<span id="page-41-5"></span>**read**(*bits: int, signed: bool* = *False*)  $\rightarrow$  int

Reads in the next *bits* bits into an integer in little endian order.

#### **Parameters**

- bits  $(int)$  The number of bits to read in
- signed  $(bool)$  Wether the most significant bit should be interpretted as a sign bit.

#### $read_bytes(num: int) \rightarrow bytes$

Reads in the next *num* bytes and returns them as a *bytes* object.

**Parameters num** (int) – The number of bytes to extract from the bit stream.

#### data

A binary data stream. Should support read/write/seek if those respective operations are done on the BitIO object itself.

**Type** BinaryIO

<span id="page-41-4"></span>class BitIOWriter(*data: BinaryIO*, *\**, *noclose: bool = False*) Bases: [dustmaker.bitio.BitIO](#page-40-3)

Bit writer wrapper for a data stream.

**write**(*bits: int*, *val: int*)  $\rightarrow$  None Writes *val*, an integer of *bits* bits in size, to the stream.

**Note:** If the last byte is partially completed it will not be written until the stream is closed or flushed.

#### write\_bytes(*buf: bytes*) → None

Writes the bytes in *buf* to the stream

**Parameters buf** (bytes) – The data to write to the stream

#### <span id="page-41-0"></span> $close() \rightarrow None$

Flush any pending bits and close the underlying stream (unless released).

 $\textbf{flush}() \rightarrow \text{None}$ 

Flushes any trailing bits.

**Warning:** If there are trailing bits this will cause the stream to seek forward to the next byte boundary. Generally you shouldn't need to call this directly and should allow other methods like [close\(\)](#page-41-0),  $align(), bit\_seek()$  $align(), bit\_seek()$  to call flush for you at times that always make sense.

#### <span id="page-41-1"></span> $align() \rightarrow None$

Seeks the stream forward to the nearest byte boundary. This does not require [data](#page-41-3) to support seek itself. This also triggers a flush.

#### <span id="page-41-3"></span>data

A binary data stream. Should support read/write/seek if those respective operations are done on the BitIO object itself.

#### **Type** BinaryIO

#### <span id="page-41-2"></span> $bit\_seek(pos: int, *, allow\_unaligned: bool = False) \rightarrow None$

Seeks to the desired position in the stream relative the start. This also triggers a flush of any pending data at our current location.

**Parameters**

- pos  $(int)$  The bit position to seek to relative the start of the stream.
- allow\_unaligned (bool) Normally unaligned seeks are not allowed. If you set this flag they will be allowed however any write performed at the new location will have the effect of zero'ing any bits earlier within the byte that we are seeking into.

**Warning:** Seeking into a non-byte aligned position is not well supported and cannot be done generally without performing a read.

**Raises** RuntimeError – If seek is not byte aligned and *allow\_unaligned* is not set.

### **NINE**

## **DFREADER MODULE**

<span id="page-44-2"></span><span id="page-44-0"></span>Module providing methods for reading Dustforce binary formats including level files.

class DFReader(*data: BinaryIO*, *\**, *noclose: bool = False*) Bases: [dustmaker.bitio.BitIOReader](#page-40-4)

Helper class to read Dustforce binary files

read\_expect(*data: bytes*) → None Ensure the next bytes match *data*

**Raises** [LevelParseException](#page-50-2) – If the read bytes do not match *data*.

read\_float(*ibits: int*, *fbits: int*) → float

Read a float in the Dustforce format

#### **Parameters**

- $\cdot$  ibits  $(int)$  Number of integer bits
- fbits  $(int)$  Number of fractional bits
- $read_6bit_str() \rightarrow str$

Read a '6-bit' string. These are strings with length between 0 and 63 inclusive that contain only alphanumeric lower and uppercase characters in addition to '\_' and '{'.

read\_variable(*vtype:* [dustmaker.variable.VariableType](#page-18-3)) → *[dustmaker.variable.Variable](#page-18-1)* Read a variable of a given type.

Parameters vtype ([VariableType](#page-18-3)) – The type of variable to read

- read\_variable\_map() → Dict[str, *[dustmaker.variable.Variable](#page-18-1)*] Convenience method equivalent to *read\_variable(VariableType.STRUCT).value*
- read\_segment(*level:* [dustmaker.level.Level,](#page-6-1) *xoffset: int*, *yoffset: int*) → None

Read segment data into the passed level. In most cases you should just use [read\\_level\(\)](#page-45-0) instead of this method.

#### **Parameters**

- level ([Level](#page-6-1)) The level object to read data into
- xoffset  $(int)$  The segment x-offset in tiles
- yoffset  $(int)$  The segment y-offset in tiles

#### <span id="page-44-1"></span>read\_region(*level:* [dustmaker.level.Level](#page-6-1)) → None

Read region data into the passed level. In most cases you should just use [read\\_level\(\)](#page-45-0) instead of this method.

**Parameters level** ([Level](#page-6-1)) – The level object to read data into

<span id="page-45-2"></span>read\_var\_file(*header: bytes*) → Dict[str, *[dustmaker.variable.Variable](#page-18-1)*]

Reads a variable mapping with a given header. There are several file types that Dustforce use that are expressed this way including notably "stats1" (header=b"DF\_STA") and "config" (header=b"DF\_CFG").

**Parameters header** (bytes) – The expected file header at the start of the stream. Just pass b"" if you've already read and checked the header.

```
read_level_ex() → Tuple[dustmaker.level.Level, List[int]]
```
Extended version of [read\\_level\(\)](#page-45-0).

Read level file metadata into a Level object while extracting additional metadata so that the rest of the data can be ingested in an opaque way. *read\_level\_ex* ends with the reader byte-aligned. The entirety of the region data can be read subsequently with reader.read\_bytes(region\_bytes) or using [read\\_region\(\)](#page-44-1).

This can be used with [dustmaker.dfwriter.DFWriter.write\\_level\\_ex\(\)](#page-48-1) to modify level metadata without reading in region data.

Example:

```
# Re-write level metadata without reading in region data.
level, region_offsets = reader.read_level_ex()
region_data = reader.read_bytes(region_offsets[-1])
...
writer.write_level_ex(level, region_offsets, region_data)
```
Example:

```
# Manually read region data
level, region_offsets = reader.read_level_ex()
for \_ in region_{\text{offsets}[\cdot-1]}:
    reader.read_region(level)
```
#### **Returns**

(level, region\_offsets) tuple

- **level** [dustmaker.level.Level](#page-6-1) object with metadata (e.g. level.variables and level.sshot) filled in.
- **region offsets** list of byte offsets of each region from the current stream position (which is aligned). The last element of this array is the end of the region data and does not correspond to a region itself.

#### $read\_level(*, metadata\_only: bool = False) \rightarrow dustmaker.level. Level$

Read a level data stream and return the *dustmaker*. level. Level object.

**Parameters metadata\_only** (bool, optional) – If set to True only the variables and sshot data will be set in the returned Level.

**Raises** [LevelParseException](#page-50-2) – Parser ran into unexpected data.

 $read\_reply() \rightarrow dustmaker.reply. Replay$ 

Read in a replay from the input stream.

#### <span id="page-45-0"></span>data

A binary data stream. Should support read/write/seek if those respective operations are done on the BitIO object itself.

**Type** BinaryIO

### read\_level(*data: bytes*) → *[dustmaker.level.Level](#page-6-1)*

Convenience function to read in a level from bytes directly

Parameters data (bytes) – The data source for the level

**Returns** The parsed Level object.

### **TEN**

## **DFWRITER MODULE**

<span id="page-48-2"></span><span id="page-48-0"></span>Module providing methods for write Dustforce binary formats including level files.

class DFWriter(*data: BinaryIO*, *\**, *noclose: bool = False*) Bases: [dustmaker.bitio.BitIOWriter](#page-41-4)

Helper class to write Dustforce binary files

**write\_float**(*ibits: int, fbits: int, val: float*)  $\rightarrow$  None Write a float *val* to the output stream

#### **Parameters**

- $\cdot$  ibits  $(int)$  Number of integer bits
- **fbits**  $(int)$  Number of fractional bits
- val  $(fload)$  The floating point number to write

#### $write_6bit_str(text: str) \rightarrow None$

Write a '6-bit' string. These are strings with length between 0 and 63 inclusive that contain only alphanumeric lower and uppercase characters in addition to '\_' and '{'.

#### **Raises**

- ValueError If length of string exceeds 63
- ValueError If invalid character is present

#### **write\_variable**(*var*: [dustmaker.variable.Variable](#page-18-1))  $\rightarrow$  None

Write a variable to the output stream. This does not write the type of the variable, that will need to be encoded somewhere else if needed.

**Parameters var** ([Variable](#page-18-1)) – The variable to write to the stream.

#### **Raises**

- ValueError If a VariableString value is longer than 65535 bytes. Note that structs and arrays each handle their string sub-elements in a way that they may be longer than this limit.
- ValueError If a VariableArray has more than 65535 elements including any continuations if the element type is VariableString.
- [LevelParseException](#page-50-2) If *var* is of unknown variable type.

#### <span id="page-48-1"></span>**write\_var\_file**(*header: bytes, var\_data: Dict[str,* [dustmaker.variable.Variable](#page-18-1)])  $\rightarrow$  None

Writes a variable mapping with a given header. There are several file types that Dustforce use that are expressed this way including notably "stats1" (header=b"DF\_STA") and "config" (header=b"DF\_CFG").

**Parameters header** (bytes) – The file header at the start of the stream.

<span id="page-49-1"></span>write\_level\_ex(*level:* [dustmaker.level.Level,](#page-6-1) *region\_offsets: List[int]*, *region\_data: Union[bytes, Iterable[bytes]]*) → None

Extended version of [write\\_level\(\)](#page-49-0).

Writes *level* to the output stream. This is the advanced API for efficiently modifiying level metadata. If *region\_offsets* is non-empty this will use *region\_offsets* and *region\_data* to populate the region data section of the output rather than calculating it from *level*.

See [dustmaker.dfreader.DFReader.read\\_level\\_ex\(\)](#page-45-1) for examples on how to use this in practice.

#### **Parameters**

- level ([Level](#page-6-1)) The level file to write
- region\_offsets  $(list[int])$  Region offset metadata as returned by DFReader. read\_level\_ex(). If empty this behaves the same as  $write\_level()$ . If you wish to omit all region data pass *[0]* instead.
- region\_data (bytes | Iterable[bytes]): Bytes data (or an iterable of bytes data) to write in the region section of the map. If *region\_offsets* is empty this argument is ignored.

```
write level(level:dustmaker.level.Level) \rightarrow None
```
Writes *level* to the output stream. This is equivalent to *write* level ex(level, [], b"").

**Parameters level** ([Level](#page-6-1)) – The level file to write

write\_replay(*rep:* [dustmaker.replay.Replay,](#page-38-2) *\**, *force\_username=False*) → None Write *rep* to the output stream.

#### **Parameters**

- $rep$  ([Replay](#page-38-2)) The replay object to write.
- force\_username (bool, optional) Write a username header even if *rep.username* is empty.

#### data

A binary data stream. Should support read/write/seek if those respective operations are done on the BitIO object itself.

#### **Type** BinaryIO

#### <span id="page-49-0"></span> $write\_level(level:$  [dustmaker.level.Level](#page-6-1))  $\rightarrow$  bytes

Convenience function to write a map file directly to bytes in memory.

**Parameters level** ([Level](#page-6-1)) – The level file to write

**Returns** The bytes that encode that level file

## **ELEVEN**

## **EXCEPTIONS MODULE**

<span id="page-50-3"></span><span id="page-50-0"></span>Module defining shared exception classes.

### <span id="page-50-1"></span>exception LevelException

Bases: Exception

Top level dustmaker exception.

### <span id="page-50-2"></span>exception LevelParseException

Bases: [dustmaker.exceptions.LevelException](#page-50-1)

Exception indicating an error reading a level file.

## **PYTHON MODULE INDEX**

### <span id="page-52-0"></span>b

dustmaker.bitio, [37](#page-40-0)

### d

dustmaker.dfreader, [41](#page-44-0) dustmaker.dfwriter, [45](#page-48-0)

### e

dustmaker.entity, [17](#page-20-0) dustmaker.exceptions, [47](#page-50-0)

## l

dustmaker.level, [3](#page-6-0)

### p

dustmaker.prop, [31](#page-34-0)

### r

dustmaker.replay, [33](#page-36-0)

## t

dustmaker.tile, [9](#page-12-0)

### v

dustmaker.variable, [15](#page-18-0)

## **INDEX**

## <span id="page-54-0"></span>A

add\_entity() (*Level method*), [5](#page-8-2) add\_prop() (*Level method*), [4](#page-7-4) AIController (*class in dustmaker.entity*), [21](#page-24-0) align() (*BitIO method*), [37](#page-40-5) align() (*BitIOWriter method*), [38](#page-41-5) aligned() (*BitIO method*), [37](#page-40-5) AmbienceTrigger (*class in dustmaker.entity*), [20](#page-23-3) angles (*TileEdgeData attribute*), [10](#page-13-4) Apple (*class in dustmaker.entity*), [29](#page-32-1) ARRAY (*VariableType attribute*), [15](#page-18-4) assert\_types() (*Variable method*), [15](#page-18-4)

## B

backdrop (*Level attribute*), [3](#page-6-5) BIG\_1 (*TileShape attribute*), [10](#page-13-4) BIG\_2 (*TileShape attribute*), [10](#page-13-4) BIG\_3 (*TileShape attribute*), [10](#page-13-4) BIG\_4 (*TileShape attribute*), [10](#page-13-4) BIG\_5 (*TileShape attribute*), [10](#page-13-4) BIG\_6 (*TileShape attribute*), [10](#page-13-4) BIG\_7 (*TileShape attribute*), [11](#page-14-2) BIG\_8 (*TileShape attribute*), [11](#page-14-2) bit\_seek() (*BitIO method*), [37](#page-40-5) bit\_seek() (*BitIOWriter method*), [38](#page-41-5) bit\_tell() (*BitIO method*), [37](#page-40-5) BitIO (*class in dustmaker.bitio*), [37](#page-40-5) BitIOReader (*class in dustmaker.bitio*), [37](#page-40-5) BitIOWriter (*class in dustmaker.bitio*), [38](#page-41-5) book\_type (*ScoreBook property*), [23](#page-26-0) BOOL (*VariableType attribute*), [15](#page-18-4) BOTTOM (*TileSide attribute*), [9](#page-12-4)

## C

calculate\_edge\_caps() (*Level method*), [6](#page-9-3) calculate\_edge\_visibility() (*Level method*), [6](#page-9-3) calculate\_max\_id() (*Level method*), [5](#page-8-2) CameraNode (*class in dustmaker.entity*), [22](#page-25-1) CameraNodeType (*class in dustmaker.entity*), [22](#page-25-1) caps (*TileEdgeData attribute*), [9](#page-12-4) Character (*class in dustmaker.replay*), [34](#page-37-4) character (*PlayerData attribute*), [34](#page-37-4)

CheckPoint (*class in dustmaker.entity*), [18](#page-21-3) CITY (*TileSpriteSet attribute*), [9](#page-12-4) close() (*BitIO method*), [37](#page-40-5) close() (*BitIOWriter method*), [38](#page-41-5) colours (*FogTrigger property*), [20](#page-23-3) CONNECT (*CameraNodeType attribute*), [22](#page-25-1) control\_widths (*CameraNode property*), [23](#page-26-0) CustomScoreBook (*class in dustmaker.entity*), [30](#page-33-0)

## D

DASH (*IntentStream attribute*), [33](#page-36-2) data (*BitIO attribute*), [37](#page-40-5) data (*BitIOReader attribute*), [38](#page-41-5) data (*BitIOWriter attribute*), [38](#page-41-5) data (*DFReader attribute*), [42](#page-45-2) data (*DFWriter attribute*), [46](#page-49-1) data (*StringList property*), [30](#page-33-0) DeathZone (*class in dustmaker.entity*), [21](#page-24-0) DETACH (*CameraNodeType attribute*), [22](#page-25-1) DFReader (*class in dustmaker.dfreader*), [41](#page-44-2) DFWriter (*class in dustmaker.dfwriter*), [45](#page-48-2) door (*EnemyKey property*), [28](#page-31-0) door\_set (*LevelDoor property*), [23](#page-26-0) draw\_depth\_sub (*Emitter property*), [18](#page-21-3) DustCharacter (*class in dustmaker.entity*), [29](#page-32-1) DUSTGIRL (*Character attribute*), [34](#page-37-4) Dustgirl (*class in dustmaker.entity*), [29](#page-32-1) DUSTKID (*Character attribute*), [34](#page-37-4) Dustkid (*class in dustmaker.entity*), [29](#page-32-1) dustmaker.bitio module, [37](#page-40-5) dustmaker.dfreader module, [41](#page-44-2) dustmaker.dfwriter module, [45](#page-48-2) dustmaker.entity module, [17](#page-20-7) dustmaker.exceptions module, [47](#page-50-3) dustmaker.level module, [3](#page-6-5) dustmaker.prop

module, [31](#page-34-6) dustmaker.replay module, [33](#page-36-2) dustmaker.tile module, [9](#page-12-4) dustmaker.variable module, [15](#page-18-4) DUSTMAN (*Character attribute*), [34](#page-37-4) Dustman (*class in dustmaker.entity*), [29](#page-32-1) DUSTMOD (*LevelType attribute*), [3](#page-6-5) dustmod\_version (*Level property*), [4](#page-7-4) DUSTWORTH (*Character attribute*), [34](#page-37-4) Dustworth (*class in dustmaker.entity*), [29](#page-32-1) DUSTWRAITH (*Character attribute*), [34](#page-37-4) Dustwraith (*class in dustmaker.entity*), [29](#page-32-1)

## E

e\_rotation (*Emitter property*), [18](#page-21-3) edge\_data (*Tile attribute*), [12](#page-15-5) element\_type (*VariableArray property*), [16](#page-19-3) Emitter (*class in dustmaker.entity*), [18](#page-21-3) emitter\_id (*Emitter property*), [18](#page-21-3) EndZone (*class in dustmaker.entity*), [19](#page-22-2) Enemy (*class in dustmaker.entity*), [24](#page-27-3) EnemyBear (*class in dustmaker.entity*), [26](#page-29-0) EnemyBook (*class in dustmaker.entity*), [28](#page-31-0) EnemyButler (*class in dustmaker.entity*), [27](#page-30-0) EnemyChestScrolls (*class in dustmaker.entity*), [27](#page-30-0) EnemyChestTreasure (*class in dustmaker.entity*), [27](#page-30-0) EnemyDoor (*class in dustmaker.entity*), [29](#page-32-1) EnemyFlag (*class in dustmaker.entity*), [26](#page-29-0) EnemyGargoyleBig (*class in dustmaker.entity*), [28](#page-31-0) EnemyGargoyleSmall (*class in dustmaker.entity*), [28](#page-31-0) EnemyHawk (*class in dustmaker.entity*), [28](#page-31-0) EnemyHeavyPrism (*class in dustmaker.entity*), [24](#page-27-3) EnemyKey (*class in dustmaker.entity*), [28](#page-31-0) EnemyKnight (*class in dustmaker.entity*), [27](#page-30-0) EnemyLightPrism (*class in dustmaker.entity*), [24](#page-27-3) EnemyMaid (*class in dustmaker.entity*), [27](#page-30-0) EnemyPorcupine (*class in dustmaker.entity*), [26](#page-29-0) EnemyScroll (*class in dustmaker.entity*), [27](#page-30-0) EnemySlimeBall (*class in dustmaker.entity*), [25](#page-28-0) EnemySlimeBarrel (*class in dustmaker.entity*), [24](#page-27-3) EnemySlimeBeast (*class in dustmaker.entity*), [24](#page-27-3) EnemySpringBall (*class in dustmaker.entity*), [25](#page-28-0) EnemyTotemLarge (*class in dustmaker.entity*), [26](#page-29-0) EnemyTotemSmall (*class in dustmaker.entity*), [26](#page-29-0) EnemyTrashBall (*class in dustmaker.entity*), [25](#page-28-0) EnemyTrashBeast (*class in dustmaker.entity*), [25](#page-28-0) EnemyTrashCan (*class in dustmaker.entity*), [25](#page-28-0) EnemyTrashTire (*class in dustmaker.entity*), [25](#page-28-0) EnemyTreasure (*class in dustmaker.entity*), [27](#page-30-0) EnemyTurkey (*class in dustmaker.entity*), [26](#page-29-0) EnemyWolf (*class in dustmaker.entity*), [26](#page-29-0)

entities (*Level attribute*), [4](#page-7-4) entities (*LevelEnd property*), [23](#page-26-0) entities (*Replay attribute*), [36](#page-39-0) Entity (*class in dustmaker.entity*), [17](#page-20-7) EntityData (*class in dustmaker.replay*), [35](#page-38-3) EntityFrame (*class in dustmaker.replay*), [35](#page-38-3) EntityHittable (*class in dustmaker.entity*), [24](#page-27-3) etype (*Entity attribute*), [17](#page-20-7)

## F

FALL (*IntentStream attribute*), [33](#page-36-2) file\_name (*LevelDoor property*), [23](#page-26-0) FILTH (*Enemy attribute*), [24](#page-27-3) FILTH (*EnemyBear attribute*), [26](#page-29-0) FILTH (*EnemyBook attribute*), [28](#page-31-0) FILTH (*EnemyChestScrolls attribute*), [27](#page-30-0) FILTH (*EnemyChestTreasure attribute*), [27](#page-30-0) FILTH (*EnemyDoor attribute*), [29](#page-32-1) FILTH (*EnemyFlag attribute*), [27](#page-30-0) FILTH (*EnemyGargoyleBig attribute*), [28](#page-31-0) FILTH (*EnemyGargoyleSmall attribute*), [28](#page-31-0) FILTH (*EnemyHawk attribute*), [28](#page-31-0) FILTH (*EnemyKey attribute*), [28](#page-31-0) FILTH (*EnemyKnight attribute*), [28](#page-31-0) FILTH (*EnemySlimeBall attribute*), [25](#page-28-0) FILTH (*EnemySlimeBarrel attribute*), [25](#page-28-0) FILTH (*EnemySlimeBeast attribute*), [24](#page-27-3) FILTH (*EnemySpringBall attribute*), [25](#page-28-0) FILTH (*EnemyTotemLarge attribute*), [26](#page-29-0) FILTH (*EnemyTotemSmall attribute*), [26](#page-29-0) FILTH (*EnemyTrashBall attribute*), [26](#page-29-0) FILTH (*EnemyTrashBeast attribute*), [25](#page-28-0) FILTH (*EnemyTrashCan attribute*), [25](#page-28-0) FILTH (*EnemyTrashTire attribute*), [25](#page-28-0) FILTH (*EnemyTurkey attribute*), [26](#page-29-0) FILTH (*EnemyWolf attribute*), [26](#page-29-0) filth\_angles (*TileEdgeData attribute*), [10](#page-13-4) filth\_caps (*TileEdgeData attribute*), [10](#page-13-4) filth\_spike (*TileEdgeData attribute*), [10](#page-13-4) filth\_sprite\_set (*TileEdgeData attribute*), [10](#page-13-4) finished (*EndZone property*), [19](#page-22-2) finished (*LevelEnd property*), [23](#page-26-0) flip\_horizontal() (*Level method*), [6](#page-9-3) flip\_vertical() (*Level method*), [6](#page-9-3) flip\_x (*Entity attribute*), [17](#page-20-7) flip\_x (*Prop attribute*), [31](#page-34-6) flip\_y (*Entity attribute*), [17](#page-20-7) flip\_y (*Prop attribute*), [31](#page-34-6) FLOAT (*VariableType attribute*), [15](#page-18-4) flush() (*BitIOWriter method*), [38](#page-41-5) FogTrigger (*class in dustmaker.entity*), [19](#page-22-2) FORCE\_CONNECT (*CameraNodeType attribute*), [22](#page-25-1) FOREST (*TileSpriteSet attribute*), [9](#page-12-4) frame (*EntityFrame attribute*), [35](#page-38-3)

frames (*EntityData attribute*), [35](#page-38-3) frames (*Replay attribute*), [35](#page-38-3) FULL (*TileShape attribute*), [10](#page-13-4)

## G

get\_camera\_entity\_data() (*Replay method*), [36](#page-39-0) get\_intent\_value() (*PlayerData method*), [35](#page-38-3) get\_layer\_index() (*FogTrigger static method*), [19](#page-22-2) get\_player\_entity\_data() (*Replay method*), [36](#page-39-0) get\_sprite\_tuple() (*Tile method*), [12](#page-15-5) gradient (*FogTrigger property*), [19](#page-22-2) gradient\_middle (*FogTrigger property*), [20](#page-23-3)

## H

HALF\_A (*TileShape attribute*), [11](#page-14-2) HALF\_B (*TileShape attribute*), [11](#page-14-2) HALF\_C (*TileShape attribute*), [11](#page-14-2) HALF\_D (*TileShape attribute*), [11](#page-14-2) has\_filth() (*Tile method*), [12](#page-15-5) has\_sub\_layers (*FogTrigger property*), [20](#page-23-3) HEAVY (*IntentStream attribute*), [33](#page-36-2) height (*DeathZone property*), [21](#page-24-0) height (*Emitter property*), [18](#page-21-3) hide (*TextTrigger property*), [21](#page-24-0)

## I

INT (*VariableType attribute*), [15](#page-18-4) intents (*PlayerData attribute*), [34](#page-37-4) IntentStream (*class in dustmaker.replay*), [33](#page-36-2) INTEREST (*CameraNodeType attribute*), [22](#page-25-1) is\_dustblock() (*Tile method*), [12](#page-15-5)

## J

JUMP (*IntentStream attribute*), [33](#page-36-2)

## K

keys\_needed (*RedKeyDoor property*), [24](#page-27-3) KOTH (*LevelType attribute*), [3](#page-6-5)

## L

LABORATORY (*TileSpriteSet attribute*), [9](#page-12-4) lastX (*EnemyKey property*), [28](#page-31-0) lastY (*EnemyKey property*), [29](#page-32-1) LATEST\_VERSION (*in module dustmaker.replay*), [33](#page-36-2) layer (*Entity attribute*), [17](#page-20-7) layer\_sub (*Prop attribute*), [31](#page-34-6) LEAFSPRITE (*Character attribute*), [34](#page-37-4) Leafsprite (*class in dustmaker.entity*), [30](#page-33-0) LEFT (*TileSide attribute*), [9](#page-12-4) LEFT\_CLICK (*MouseState attribute*), [34](#page-37-4) Level (*class in dustmaker.level*), [3](#page-6-5) level (*Replay attribute*), [35](#page-38-3) level\_list (*CustomScoreBook property*), [30](#page-33-0)

level\_type (*Level property*), [4](#page-7-4) LevelDoor (*class in dustmaker.entity*), [23](#page-26-0) LevelEnd (*class in dustmaker.entity*), [23](#page-26-0) LevelException, [47](#page-50-3) LevelParseException, [47](#page-50-3) LevelType (*class in dustmaker.level*), [3](#page-6-5) LIGHT (*IntentStream attribute*), [33](#page-36-2)

### M

MANSION (*TileSpriteSet attribute*), [9](#page-12-4) mat (*Tile attribute*), [12](#page-15-5) max\_fall\_speed (*EnemyTrashTire property*), [25](#page-28-0) merge() (*Level method*), [5](#page-8-2) MIDDLE\_CLICK (*MouseState attribute*), [34](#page-37-4) module dustmaker.bitio, [37](#page-40-5) dustmaker.dfreader, [41](#page-44-2) dustmaker.dfwriter, [45](#page-48-2) dustmaker.entity, [17](#page-20-7) dustmaker.exceptions, [47](#page-50-3) dustmaker.level, [3](#page-6-5) dustmaker.prop, [31](#page-34-6) dustmaker.replay, [33](#page-36-2) dustmaker.tile, [9](#page-12-4) dustmaker.variable, [15](#page-18-4) MOUSE\_STATE (*IntentStream attribute*), [34](#page-37-4) MOUSE\_X (*IntentStream attribute*), [34](#page-37-4) MOUSE\_Y (*IntentStream attribute*), [34](#page-37-4) MouseState (*class in dustmaker.replay*), [34](#page-37-4) MusicTrigger (*class in dustmaker.entity*), [20](#page-23-3)

## N

name (*Level property*), [4](#page-7-4) NEXUS (*LevelType attribute*), [3](#page-6-5) NEXUS (*TileSpriteSet attribute*), [9](#page-12-4) NEXUS\_MP (*LevelType attribute*), [3](#page-6-5) node\_type (*CameraNode property*), [22](#page-25-1) node\_wait\_times (*AIController property*), [22](#page-25-1) nodes (*AIController property*), [22](#page-25-1) nodes (*CameraNode property*), [22](#page-25-1) NONE\_0 (*TileSpriteSet attribute*), [9](#page-12-4) NONE\_7 (*TileSpriteSet attribute*), [9](#page-12-4) NORMAL (*CameraNodeType attribute*), [22](#page-25-1) NORMAL (*LevelType attribute*), [3](#page-6-5) normalize() (*FogTrigger method*), [19](#page-22-2) NULL (*VariableType attribute*), [15](#page-18-4)

### P

palette (*Prop attribute*), [32](#page-35-1) parent (*Level attribute*), [3](#page-6-5) pers (*FogTrigger property*), [20](#page-23-3) PlayerData (*class in dustmaker.replay*), [34](#page-37-4) PlayerPosition (*class in dustmaker.level*), [3](#page-6-5) players (*Replay attribute*), [35](#page-38-3)

Prop (*class in dustmaker.prop*), [31](#page-34-6) prop\_group (*Prop attribute*), [31](#page-34-6) prop\_index (*Prop attribute*), [32](#page-35-1) prop\_set (*Prop attribute*), [31](#page-34-6) props (*Level attribute*), [4](#page-7-4) puppet (*AIController property*), [22](#page-25-1)

## R

r\_area (*Emitter property*), [18](#page-21-3) r\_rotation (*Emitter property*), [18](#page-21-3) read() (*BitIOReader method*), [37](#page-40-5) read\_6bit\_str() (*DFReader method*), [41](#page-44-2) read\_bytes() (*BitIOReader method*), [38](#page-41-5) read\_expect() (*DFReader method*), [41](#page-44-2) read\_float() (*DFReader method*), [41](#page-44-2) read\_level() (*DFReader method*), [42](#page-45-2) read\_level() (*in module dustmaker.dfreader*), [42](#page-45-2) read\_level\_ex() (*DFReader method*), [42](#page-45-2) read\_region() (*DFReader method*), [41](#page-44-2) read\_replay() (*DFReader method*), [42](#page-45-2) read\_segment() (*DFReader method*), [41](#page-44-2) read\_var\_file() (*DFReader method*), [41](#page-44-2) read\_variable() (*DFReader method*), [41](#page-44-2) read\_variable\_map() (*DFReader method*), [41](#page-44-2) RedKeyDoor (*class in dustmaker.entity*), [24](#page-27-3) release() (*BitIO method*), [37](#page-40-5) remap\_ids() (*AIController method*), [22](#page-25-1) remap\_ids() (*CameraNode method*), [22](#page-25-1) remap\_ids() (*EnemyKey method*), [28](#page-31-0) remap\_ids() (*Entity method*), [18](#page-21-3) remap\_ids() (*Level method*), [5](#page-8-2) remap\_ids() (*LevelEnd method*), [23](#page-26-0) Replay (*class in dustmaker.replay*), [35](#page-38-3) RIGHT (*TileSide attribute*), [9](#page-12-4) RIGHT\_CLICK (*MouseState attribute*), [34](#page-37-4) rotate() (*Level method*), [6](#page-9-3) rotation (*Entity attribute*), [17](#page-20-7) rotation (*Prop attribute*), [31](#page-34-6)

## S

scale (*EntityHittable property*), [24](#page-27-3) scale (*Prop attribute*), [31](#page-34-6) ScoreBook (*class in dustmaker.entity*), [23](#page-26-0) set\_dustblock() (*Tile method*), [12](#page-15-5) set\_sprite\_tuple() (*Tile method*), [12](#page-15-5) shape (*Tile attribute*), [11](#page-14-2) SHAPE\_ORDERED\_SIDES (*in module dustmaker.tile*), [13](#page-16-1) SHAPE\_VERTEXES (*in module dustmaker.tile*), [13](#page-16-1) SIDE\_CLOCKWISE\_INDEX (*in module dustmaker.tile*), [13](#page-16-1) skip() (*BitIO method*), [37](#page-40-5) SLIMEBOSS (*Character attribute*), [34](#page-37-4) Slimeboss (*class in dustmaker.entity*), [30](#page-33-0) SMALL\_1 (*TileShape attribute*), [10](#page-13-4) SMALL\_2 (*TileShape attribute*), [10](#page-13-4)

SMALL\_3 (*TileShape attribute*), [10](#page-13-4) SMALL\_4 (*TileShape attribute*), [10](#page-13-4) SMALL\_5 (*TileShape attribute*), [10](#page-13-4) SMALL\_6 (*TileShape attribute*), [11](#page-14-2) SMALL\_7 (*TileShape attribute*), [11](#page-14-2) SMALL\_8 (*TileShape attribute*), [11](#page-14-2) solid (*TileEdgeData attribute*), [9](#page-12-4) sound\_names (*AmbienceTrigger property*), [20](#page-23-3) sound\_names (*MusicTrigger property*), [21](#page-24-0) sound\_vols (*AmbienceTrigger property*), [20](#page-23-3) sound\_vols (*MusicTrigger property*), [21](#page-24-0) SpecialTrigger (*class in dustmaker.entity*), [21](#page-24-0) speed (*AmbienceTrigger property*), [20](#page-23-3) speed (*FogTrigger property*), [19](#page-22-2) speed (*MusicTrigger property*), [20](#page-23-3) sprite\_palette (*Tile attribute*), [12](#page-15-5) sprite\_path (*Tile property*), [12](#page-15-5) sprite\_set (*Tile attribute*), [12](#page-15-5) SPRITE\_SET\_DUSTBLOCK\_TILE (*in module dustmaker.tile*), [12](#page-15-5) sprite\_tile (*Tile attribute*), [12](#page-15-5) sshot (*Level attribute*), [4](#page-7-4) star\_bottom (*FogTrigger property*), [20](#page-23-3) star\_middle (*FogTrigger property*), [20](#page-23-3) star\_top (*FogTrigger property*), [20](#page-23-3) start\_position() (*Level method*), [4](#page-7-4) STRING (*VariableType attribute*), [15](#page-18-4) StringList (*class in dustmaker.entity*), [30](#page-33-0) STRUCT (*VariableType attribute*), [15](#page-18-4) SURVIVAL (*LevelType attribute*), [3](#page-6-5)

## T

TAUNT (*IntentStream attribute*), [33](#page-36-2) test\_widths (*CameraNode property*), [22](#page-25-1) text (*TextTrigger property*), [21](#page-24-0) TextTrigger (*class in dustmaker.entity*), [21](#page-24-0) Tile (*class in dustmaker.tile*), [11](#page-14-2) tile\_flags (*Tile attribute*), [11](#page-14-2) TileEdgeData (*class in dustmaker.tile*), [9](#page-12-4) tiles (*Level attribute*), [3](#page-6-5) TileShape (*class in dustmaker.tile*), [10](#page-13-4) TileSide (*class in dustmaker.tile*), [9](#page-12-4) TileSpriteSet (*class in dustmaker.tile*), [9](#page-12-4) TOP (*TileSide attribute*), [9](#page-12-4) transform() (*AIController method*), [22](#page-25-1) transform() (*CameraNode method*), [22](#page-25-1) transform() (*CheckPoint method*), [18](#page-21-3) transform() (*DeathZone method*), [21](#page-24-0) transform() (*EnemyKey method*), [28](#page-31-0) transform() (*Entity method*), [18](#page-21-3) transform() (*EntityHittable method*), [24](#page-27-3) transform() (*Level method*), [5](#page-8-2) transform() (*Prop method*), [32](#page-35-1) transform() (*Tile method*), [12](#page-15-5)

translate() (*Level method*), [5](#page-8-2) TRASHKING (*Character attribute*), [34](#page-37-4) Trashking (*class in dustmaker.entity*), [30](#page-33-0) Trigger (*class in dustmaker.entity*), [19](#page-22-2) trigger\_areas (*CheckPoint property*), [19](#page-22-2) TUTORIAL (*TileSpriteSet attribute*), [9](#page-12-4) TYPE\_IDENTIFIER (*AIController attribute*), [22](#page-25-1) TYPE\_IDENTIFIER (*AmbienceTrigger attribute*), [20](#page-23-3) TYPE\_IDENTIFIER (*Apple attribute*), [29](#page-32-1) TYPE\_IDENTIFIER (*CameraNode attribute*), [22](#page-25-1) TYPE\_IDENTIFIER (*CheckPoint attribute*), [18](#page-21-3) TYPE\_IDENTIFIER (*CustomScoreBook attribute*), [30](#page-33-0) TYPE\_IDENTIFIER (*DeathZone attribute*), [21](#page-24-0) TYPE\_IDENTIFIER (*Dustgirl attribute*), [29](#page-32-1) TYPE\_IDENTIFIER (*Dustkid attribute*), [29](#page-32-1) TYPE\_IDENTIFIER (*Dustman attribute*), [29](#page-32-1) TYPE\_IDENTIFIER (*Dustworth attribute*), [29](#page-32-1) TYPE\_IDENTIFIER (*Dustwraith attribute*), [30](#page-33-0) TYPE\_IDENTIFIER (*Emitter attribute*), [18](#page-21-3) TYPE\_IDENTIFIER (*EndZone attribute*), [19](#page-22-2) TYPE\_IDENTIFIER (*EnemyBear attribute*), [26](#page-29-0) TYPE\_IDENTIFIER (*EnemyBook attribute*), [28](#page-31-0) TYPE\_IDENTIFIER (*EnemyButler attribute*), [27](#page-30-0) TYPE\_IDENTIFIER (*EnemyChestScrolls attribute*), [27](#page-30-0) TYPE\_IDENTIFIER (*EnemyChestTreasure attribute*), [27](#page-30-0) TYPE\_IDENTIFIER (*EnemyDoor attribute*), [29](#page-32-1) TYPE\_IDENTIFIER (*EnemyFlag attribute*), [27](#page-30-0) TYPE\_IDENTIFIER (*EnemyGargoyleBig attribute*), [28](#page-31-0) TYPE\_IDENTIFIER (*EnemyGargoyleSmall attribute*), [28](#page-31-0) TYPE\_IDENTIFIER (*EnemyHawk attribute*), [28](#page-31-0) TYPE\_IDENTIFIER (*EnemyHeavyPrism attribute*), [24](#page-27-3) TYPE\_IDENTIFIER (*EnemyKey attribute*), [28](#page-31-0) TYPE\_IDENTIFIER (*EnemyKnight attribute*), [28](#page-31-0) TYPE\_IDENTIFIER (*EnemyLightPrism attribute*), [24](#page-27-3) TYPE\_IDENTIFIER (*EnemyMaid attribute*), [27](#page-30-0) TYPE\_IDENTIFIER (*EnemyPorcupine attribute*), [26](#page-29-0) TYPE\_IDENTIFIER (*EnemyScroll attribute*), [27](#page-30-0) TYPE\_IDENTIFIER (*EnemySlimeBall attribute*), [25](#page-28-0) TYPE\_IDENTIFIER (*EnemySlimeBarrel attribute*), [25](#page-28-0) TYPE\_IDENTIFIER (*EnemySlimeBeast attribute*), [24](#page-27-3) TYPE\_IDENTIFIER (*EnemySpringBall attribute*), [25](#page-28-0) TYPE\_IDENTIFIER (*EnemyTotemLarge attribute*), [26](#page-29-0) TYPE\_IDENTIFIER (*EnemyTotemSmall attribute*), [26](#page-29-0) TYPE\_IDENTIFIER (*EnemyTrashBall attribute*), [26](#page-29-0) TYPE\_IDENTIFIER (*EnemyTrashBeast attribute*), [25](#page-28-0) TYPE\_IDENTIFIER (*EnemyTrashCan attribute*), [25](#page-28-0) TYPE\_IDENTIFIER (*EnemyTrashTire attribute*), [25](#page-28-0) TYPE\_IDENTIFIER (*EnemyTreasure attribute*), [27](#page-30-0) TYPE\_IDENTIFIER (*EnemyTurkey attribute*), [26](#page-29-0) TYPE\_IDENTIFIER (*EnemyWolf attribute*), [26](#page-29-0) TYPE\_IDENTIFIER (*FogTrigger attribute*), [19](#page-22-2) TYPE\_IDENTIFIER (*Leafsprite attribute*), [30](#page-33-0) TYPE\_IDENTIFIER (*LevelDoor attribute*), [23](#page-26-0) TYPE\_IDENTIFIER (*LevelEnd attribute*), [23](#page-26-0)

TYPE\_IDENTIFIER (*MusicTrigger attribute*), [20](#page-23-3) TYPE\_IDENTIFIER (*RedKeyDoor attribute*), [24](#page-27-3) TYPE\_IDENTIFIER (*ScoreBook attribute*), [23](#page-26-0) TYPE\_IDENTIFIER (*Slimeboss attribute*), [30](#page-33-0) TYPE\_IDENTIFIER (*SpecialTrigger attribute*), [21](#page-24-0) TYPE\_IDENTIFIER (*StringList attribute*), [30](#page-33-0) TYPE\_IDENTIFIER (*TextTrigger attribute*), [21](#page-24-0) TYPE\_IDENTIFIER (*Trashking attribute*), [30](#page-33-0) TYPE\_IDENTIFIER (*Trigger attribute*), [19](#page-22-2)

## U

UINT (*VariableType attribute*), [15](#page-18-4) upscale() (*Level method*), [6](#page-9-3) upscale() (*Tile method*), [12](#page-15-5) username (*Replay attribute*), [35](#page-38-3)

### V

value (*Variable attribute*), [15](#page-18-4) value (*VariableArray attribute*), [16](#page-19-3) Variable (*class in dustmaker.variable*), [15](#page-18-4) VariableArray (*class in dustmaker.variable*), [16](#page-19-3) VariableBool (*class in dustmaker.variable*), [15](#page-18-4) VariableFloat (*class in dustmaker.variable*), [16](#page-19-3) VariableInt (*class in dustmaker.variable*), [15](#page-18-4) variables (*Entity attribute*), [17](#page-20-7) variables (*Level attribute*), [4](#page-7-4) VariableString (*class in dustmaker.variable*), [16](#page-19-3) VariableStruct (*class in dustmaker.variable*), [16](#page-19-3) VariableType (*class in dustmaker.variable*), [15](#page-18-4) VariableUInt (*class in dustmaker.variable*), [16](#page-19-3) VariableVec2 (*class in dustmaker.variable*), [16](#page-19-3) VEC2 (*VariableType attribute*), [15](#page-18-4) version (*Replay attribute*), [35](#page-38-3) virtual\_character (*Level property*), [4](#page-7-4) visible (*Entity attribute*), [17](#page-20-7) visible (*TileEdgeData attribute*), [9](#page-12-4)

## W

WHEEL\_DOWN (*MouseState attribute*), [34](#page-37-4) WHEEL\_UP (*MouseState attribute*), [34](#page-37-4) width (*CameraNode property*), [23](#page-26-0) width (*DeathZone property*), [21](#page-24-0) width (*Emitter property*), [18](#page-21-3) width (*Trigger property*), [19](#page-22-2) write() (*BitIOWriter method*), [38](#page-41-5) write\_6bit\_str() (*DFWriter method*), [45](#page-48-2) write\_bytes() (*BitIOWriter method*), [38](#page-41-5) write\_float() (*DFWriter method*), [45](#page-48-2) write\_level() (*DFWriter method*), [46](#page-49-1) write\_level() (*in module dustmaker.dfwriter*), [46](#page-49-1) write\_level\_ex() (*DFWriter method*), [45](#page-48-2) write\_replay() (*DFWriter method*), [46](#page-49-1) write\_var\_file() (*DFWriter method*), [45](#page-48-2)

write\_variable() (*DFWriter method*), [45](#page-48-2)

## X

X (*IntentStream attribute*), [33](#page-36-2) x (*PlayerPosition attribute*), [3](#page-6-5) x\_pos (*EntityFrame attribute*), [35](#page-38-3) x\_speed (*EntityFrame attribute*), [35](#page-38-3)

## Y

Y (*IntentStream attribute*), [33](#page-36-2) y (*PlayerPosition attribute*), [3](#page-6-5) y\_pos (*EntityFrame attribute*), [35](#page-38-3) y\_speed (*EntityFrame attribute*), [35](#page-38-3)

## Z

zoom (*CameraNode property*), [23](#page-26-0)